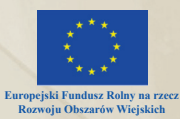

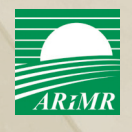

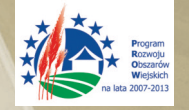

# **JAk PRAWIDŁOWO REAlIZOWAć I ROZlIcZAć OPERAcJę?**

PORADNIK DLA BENEFICJENTÓW

## **DZIAŁANIE 311**

**"Różnicowanie w kierunku działalności nierolniczej"**

## **DZIAŁANIE 413\_311**

**"Wdrażanie lokalnych strategii rozwoju" dla operacji, które odpowiadają warunkom przyznania pomocy w ramach działania "Różnicowanie w kierunku działalności nierolniczej"**

Program Rozwoju Obszarów Wiejskich na lata 2007-2013 (PROW 2007-2013) jest instrumentem wsparcia wsi i rolnictwa w ramach II filaru Wspólnej Polityki Rolnej, finansowanym z udziałem środków Unii Europejskiej. Program ten obejmuje 23 *działania*, dla których ARiMR pełni funkcję *agencji płatniczej*. Jednocześnie, w odniesieniu do większości z tych *działań,* ARiMR pełni funkcję *podmiotu wdrażającego.* 

Część działań PROW 2007-2013 przeznaczona jest na wsparcie operacji<sup>1</sup> o charakterze inwestycyjnym, w tym m.in. wdrażane przez ARiMR działania 311 *Różnicowanie w kierunku działalności nierolniczej* oraz 413 *Wdrażanie lokalnych strategii rozwoju* dla operacji, które odpowiadają warunkom przyznania pomocy w ramach działania *Różnicowanie w kierunku działalności nierolniczej*. (działanie 413\_311). Niniejszy Poradnik, poruszający najbardziej istotne kwestie związane z prawidłową realizacją i rozliczaniem operacji, przeznaczony jest dla Beneficjentów właśnie tych dwóch powyższych działań.

Należy podkreślić, że realizacja operacji zgodnie z *umową przyznania pomocy* oraz złożenie prawidłowo sporządzonego *wniosku o płatność* wraz z wymaganymi załącznikami warunkuje możliwość uzyskania przez Beneficjentów przysługującej im refundacji części poniesionych kosztów kwalifikowalnych. Dlatego też skorzystanie z zawartych w Poradniku informacji i wskazówek powinno pozwolić Beneficjentom uniknąć niepotrzebnych problemów i komplikacji przy rozliczaniu operacji.

<sup>1</sup> Zgodnie z art. 2 rozporządzenia Rady (WE) nr 1698/2005 "operacja" jest to "(...) projekt, umowa lub porozumienie, lub inne działanie wybrane zgodnie z kryteriami ustanowionymi dla danego programu rozwoju obszarów wiejskich (…)".

# I. O czym należy wiedzieć rozpoczynając realizacje operacji

## 1. Formalne uwarunkowania związane z rozpoczęciem operacji

Wnioskodawca staje się Beneficjentem działania 311 *Różnicowanie w kierunku działalności nierolniczej* lub 413 *Wdrażanie lokalnych strategii rozwoju* dla operacji, które odpowiadają warunkom przyznania pomocy w ramach działania *Różnicowanie w kierunku działalności nierolniczej* (działanie 413\_311)z chwilą podpisania *umowy przyznania pomocy.* Zgodnie z zapisami *umowy* za moment rozpoczęcia realizacji operacji lub jej etapu uznaje się podjęcie przez Beneficjenta jakichkolwiek czynności bezpośrednio z nią związanych (§ 3 *umowy*). Zakres tych czynności obejmuje m.in. poniesienie kosztów kwalifikowalnych operacji, w tym dokonanie płatności za dostawy, usługi lub roboty budowlane i montaż.

Za kwalifikowalne mogą być uznane koszty ponoszone przez Wnioskodawcę od dnia złożenia *wniosku o przyznanie pomocy* (w przypadku działania 311 – w oddziale regionalnym ARiMR, w działaniu 413\_311 – w Lokalnej Grupie Działania (LGD)), jeżeli realizacja zestawienia rzeczowo-finansowego w zakresie danego kosztu została rozpoczęta nie wcześniej, niż w dniu złożenia ww. *wniosku*. Ograniczenie to nie dotyczy kosztów ogólnych<sup>2</sup>, które mogą być uznane za kwalifikowalne, jeśli poniesione zostały nie wcześniej, niż 1 stycznia 2007 r.

Należy podkreślić, iż do momentu podpisania *umowy przyznania pomocy* koszty są ponoszone na wyłączne ryzyko Wnioskodawcy. Dopiero bowiem *umowa* uznaje kwalifikowalność konkretnych pozycji kosztów i przyznaje Beneficjentowi prawo do określonej ich refundacji po zrealizowaniu operacji zgodnie z postanowieniami *umowy.* Jeśli natomiast nie zostanie podpisana *umowa*, tj. nie zostanie przyznana pomoc finansowa, Wnioskodawca będzie musiał sfinansować rozpoczętą operację z własnych środków. Jednocześnie w takim przypadku Wnioskodawcy nie będą przysługiwać roszczenia z tytułu niezawarcia *umowy* ani o zwrot kosztów poniesionych na realizację operacji.

Agencja nie może podpisać *umowy* z Wnioskodawcą i dofinansować operacji, jeżeli m.in.:

- nie zostaną spełnione kryteria dostępu do pomocy,
- • złożony *wniosek* nie spełni obowiązujących wymogów,
- • nie zostaną złożone kompletne uzupełnienia w terminie określonym w pisemnych wezwaniach ARiMR,
- • zabraknie środków na dofinansowanie operacji w oddziale regionalnym ARiMR3 w ramach dostępnego limitu wyłacznie w przypadku działania 311
- • wniosek nie zostanie wybrany do finansowania przez LGD wyłącznie w przypadku działania 413\_311.

Decydując się na rozpoczęcie operacji przed podpisaniem *umowy,* Wnioskodawca powinien ją realizować zgodnie z zakresem określonym w *zestawieniu rzeczowo-finansowym*, stanowiącym załącznik do złożonego *wniosku o przyznanie pomocy*.

## 2. Możliwości dokonywania zmian w *umowie* w trakcie realizacji operacji

Przed podpisaniem *umowy przyznania pomocy* Beneficjent powinien zapoznać się z jej treścią, w tym szczególnie z zapisami dotyczącymi zobowiązań, jakie ciążyć będą na nim po zakończeniu operacji i jej rozliczeniu. Powinien mieć pewność, iż będzie w stanie wywiązać się z tych zobowiązań.

*Uwaga: Jeżeli Beneficjent ubiega się o zaliczkę, umowa będzie mogła zostać zawarta, jeżeli najpóźniej w dniu jej podpisania przedstawi on dodatkowo ważną gwarancję bankową lub ubezpieczeniową (jako zabezpieczenie właściwego wydatkowania zaliczki), odpowiadającą 110% kwoty tej zaliczki. Termin jej ważności musi być o co najmniej 4 miesiące dłuższy od planowanego terminu zakończenia realizacji operacji, tj. złożenia wniosku o płatność ostateczną.*

W przypadku, gdy Beneficjentowi<sup>4</sup> zostanie przyznane **wyprzedzające finansowanie**<sup>s</sup> kosztów kwalifikowalnych operacji, tj. mogących podlegać *refundacji, Agencja – jako zabezpieczenie należytego wykonania umowy przyznania pomocy – ustanawia tzw. "dodatkowe zabezpieczenie"* w formie weksla niezupełnego (in blanco) wraz z deklaracją wekslową. Dokumenty te podpisywane są przez Beneficjenta w obecności upoważnionego pracownika Agencji i składane w oddziale regionalnym w dniu zawarcia *umowy przyznania pomocy*.

Należy podkreślić, że Beneficienci działania 413 311 w ramach jednej operacji (inwestycji) nie mogą ubiegać się jednocześnie o zaliczkę i o wyprzedzające finansowanie.

*Umowa przyznania pomocy* określa m.in.:

- zakres i cel operacji,
- prawa i obowiązki stron (ARiMR i Beneficjenta),
- wysokość i maksymalny poziom przyznanej pomocy,
- • zobowiązania Beneficjenta,
- • warunki i okoliczności, w jakich *umowa* może być zmieniona,
- • tryb i warunki dokonywania płatności.

<sup>2</sup> Koszty związane z przygotowaniem i realizacją operacji, w tym m.in. przygotowaniem dokumentacji technicznej; opłatami za patenty lub licencje; sprawowaniem nadzoru inwestorskiego lub autorskiego oraz związane zrobotami budowlanymi. Za kwalifikowalne mogą być uznane koszty ogólne w wysokości nieprzekraczającej 10% pozostałych kosztów kwalifikowalnych.

<sup>3</sup> Zasada ta nie obowiązywała jedynie w naborze przeprowadzonym w 2011 roku, w ramach którego obowiązywał limit finansowy na cały kraj, a nie jak dotychczas – na poszczególne województwa i wnioski można było składać w dowolnym oddziale regionalnym Agencji.

<sup>4</sup> dotyczy wyłącznie Beneficjentów działania 413 Wdrażanie lokalnych strategii rozwoju dla operacji, które odpowiadają warunkom przyznania pomocy w ramach działania Różnicowanie w kierunku działalności nierolniczej.

<sup>5</sup> o którym mowa w art. 10 c ustawy o uruchamianiu środków z budżetu Unii Europejskiej na finansowanie wspólnej polityki rolnej z dnia 22 września 2006 r. (Dz.U. z 2006r., Nr 187, poz. 1381 z późn. zm.).

Zmiana *umowy* może być dokonana na wniosek każdej ze stron. Należy przy tym pamiętać, iż wprowadzane w *umowie* zmiany muszą mieć formę pisemnego aneksu, pod rygorem nieważności. Beneficjent powinien uzgodnić z Agencją planowane zmiany przed ich dokonaniem, żeby nie narażać się na utratę całości lub części pomocy. Każdy *wniosek* o dokonanie zmiany jest rozpatrywany indywidualnie, przy czym w żadnym przypadku nie może ona dotyczyć:

- • zwiększenia kwoty pomocy określonej w *umowie*,
- zmiany celu operacji.

zmiany zobowiązania o niefinansowaniu operacji z udziałem innych środków publicznych, przyznanych w związku z realizacją tej operacji. Dokonywane zmiany nie mogą również skutkować niespełnieniem przez Beneficjenta innych kryteriów przyznania pomocy. Jednocześnie zakres dokonywanych zmian musi być uzasadniony pod względem ekonomiczno-technicznym.

W przypadku zamiaru zwiększenia zakresu lub wysokości kosztów kwalifikowalnych operacji w ramach jednego zetapów i ich zmniejszenia w ramach etapu późniejszego, Beneficjent powinien wystąpić z *wnioskiem* o zmianę umowy najpóźniej na 40 dni kalendarzowych przed upływem terminu złożenia *wniosku o płatność* pośrednią w ramach etapu, którego zwiększenie dotyczy. W sytuacji niedotrzymania tego terminu wypłata pomocy będzie mogła być dokonana na podstawie prawidłowo poniesionych kosztów kwalifikowalnych, jednakże do wysokości przewidzianej w *umowie* dla poszczególnych transz.

Jeżeli natomiast Beneficjent planuje zmniejszenie zakresu lub wysokości kosztów kwalifikowalnych operacji w ramach wcześniejszego etapu i ich zwiększenie w ramach etapu późniejszego, może wystąpić z takim *wnioskiem* najpóźniej w dniu złożenia *wniosku o płatność*  pośrednią w ramach etapu, którego zmniejszenie dotyczy. W przypadku niedotrzymania tego terminu wniosek o zmianę umowy nie zostanie rozpatrzony pozytywnie w zakresie etapu, którego dotyczy złożony *wniosek o płatność*. Agencja natomiast rozpatrzy *wniosek o płatność* zgodnie z postanowieniami zawartej *umowy.*

*Uwaga: W przypadku zawarcia aneksu zmieniającego umowę – zmniejszającego kwotę przyznanej pomocy – po wypłacie zaliczki/ wyprzedzającego finansowania, Beneficjent będzie zobowiązany do zwrotu nadmiernie/nienależnie pobranej zaliczki/wyprzedzającego finansowania wraz z odsetkami, w wysokości określonej jak dla zaległości podatkowych.*

W przypadku dokonywania innych zmian w *umowie*, tj. dotyczących:

- zakresu rzeczowego operacji w zestawieniu rzeczowo-finansowym stanowiącym Załącznik nr 1 do *umowy przyznania pomocy* (dotyczy operacji lub jej etapu, której zakres ma być zmieniony przez aneksowanie *umowy)* lub wykazu działek ewidencyjnych, na których w ramach operacji realizowane są inwestycje trwale związane z nieruchomością – *wniosek* powinien zostać złożony przed planowaną zmianą, lub najpóźniej w dniu złożenia *wniosku o płatność:* ostateczną (w przypadku operacji 1-etapowych) lub pośrednią - w ramach etapu, w którym została dokonana ta zmiana (w przypadku niedotrzymania tego terminu Agencja rozpatrzy *wniosek o płatność* zgodnie z postanowieniami zawartej *umowy*),
- • terminu złożenia *wniosku o płatność wniosek* o zmianę składa się najpóźniej na 40 dni kalendarzowych przed upływem terminu złożenia *wniosku o płatność* pośrednią lub ostateczną. Agencja może nie rozpatrzyć *wniosku o zmianę umowy* złożonego po tym terminie,
- • sposobu oraz terminu rozliczenia wypłaconej Beneficjentowi zaliczki na realizację operacji *wniosek* w tej sprawie Beneficjent składa najpóźniej w dniu złożenia pierwszego *wniosku o płatność.*

Zmiana *umowy* nie będzie wymagana m.in. w przypadku:

- zmiany danych identyfikacyjnych Beneficient zobowiązany jest jednak do niezwłocznego przesłania pisemnej informacji w tym zakresie do *oddziału regionalnego Agencji. W przeciwnym wypadku wszelka korespondencja przesyłana na adres wskazany w umowie uznawana będzie za doręczoną, co może powodować negatywne skutki dla Beneficjenta,*
- zmian powstałych przy realizacji operacji o charakterze budowlanym, wynikających z praktycznych rozwiązań realizacji inwestycji, nie naruszających przepisów ustawy z dnia 7 lipca 1994 r. *Prawo budowlane* (Dz.U. z 2010 r., Nr 243, poz. 1623 z późn. zm.) i wydanych na podstawie decyzji właściwych organów oraz nie wpływających na cel i przeznaczenie operacji.

*Uwaga: Umowa przyznania pomocy nie może zostać zmieniona w zakresie możliwości udzielenia Beneficjentowi zaliczki / wyprzedzającego finansowania na realizację operacji, jeżeli na etapie obsługi wniosku o przyznanie pomocy Wnioskodawca nie ubiegał się o zaliczkę / wyprzedzające finansowanie. Oznacza to, że Beneficjent nie może w trakcie realizacji operacji – już po podpisaniu z Agencją umowy – wystąpić z wnioskiem o aneks odnośnie przyznania powyższych form finansowania operacji.*

Ponadto, w przypadku, gdy Beneficjent, któremu została przyznana/wypłacona zaliczka, wystąpi z wnioskiem o wydłużenie terminu realizacji operacji, aneks do umowy zostanie zawarty, jeżeli Beneficjent przedłoży nową gwarancję z terminem ważności o co najmniej 4 miesiące dłuższym, od wydłużonego terminu realizacji operacji.

## 3. Wymogi związane z realizacją operacji

Zgodnie z zapisami *umowy przyznania pomocy* realizacja operacji lub jej etapu obejmuje:

- • wykonanie zakresu rzeczowego zgodnie z *Zestawieniem rzeczowo-finansowym operacji* stanowiącym Załącznik nr 1 do *umowy*,
- udokumentowanie wykonania robót, dostaw lub usług w zakresie rzeczowym i finansowym,
- poniesienie przez Beneficjenta kosztów kwalifikowalnych operacji, w tym dokonanie płatności za dostawy, usługi lub roboty budowlane, nie później niż do dnia złożenia *wniosku o płatność* lub ostatniego uzupełnienia informacji mających istotny wpływ na ocenę *wniosku o płatność* dla etapu, którego dotyczy

<sup>6</sup> W przypadku zaliczek - nie dotyczy Wnioskodawców, którzy złożyli wnioski o przyznanie pomocy przed 10.05.2010 r., a w przypadku wyprzedzającego finansowania – Wnioskodawców, którzy złożyli wnioski o przyznanie pomocy przed 08.06.2012 r

- • w przypadku nabycia rzeczy na podstawie umowy leasingu przeniesienie praw własności nie później niż do dnia *złożenia wniosku o płatność* dla etapu, w ramach którego po raz ostatni będą rozliczane koszty leasingu,
- • osiągnięcie zakładanego celu operacji nie później niż do dnia złożenia *wniosku o płatność* ostateczną,
- uzyskanie wymaganych odrębnymi przepisami oraz postanowieniami *umowy:* opinii, zaświadczeń, uzgodnień, pozwoleń lub decyzji związanych z realizacją tej operacji,
- • zamontowanie oraz uruchomienie nabytych maszyn, urządzeń, infrastruktury technicznej, w tym wyposażenia.

## 3.1 Wykonanie zakresu rzeczowego

Zakres ten określony jest w *Zestawieniu rzeczowo-finansowym operacji*, stanowiącym załącznik do każdej *umowy,* w którym planowane do poniesienia koszty zostały pogrupowane w zadania (lub grupy zadań) oraz podzielone na trzy kategorie:

- koszty inwestycyjne nie objęte leasingiem (Ki),
- koszty inwestycyjne objęte leasingiem (Kl).
- koszty ogólne (Ko).

W przypadku, gdy Beneficjent planuje zakupić inny model maszyny/urządzenia, niż wynika to z oferty (wybranej) przedstawionej wraz z *wnioskiem o przyznanie pomocy* i zaakceptowanej na etapie weryfikacji tego wniosku przez OR, Beneficjent przed złożeniem *wniosku o płatność* powinien każdorazowo pisemnie powiadomić Agencję o planowanej zmianie, celem zaakceptowania zgłoszonych zmian lub/i zawarcia ewentualnego aneksu do umowy. Wybór nowego dostawcy powinien być poprzedzony przeprowadzeniem kolejnego postępowania ofertowego.

Dodatkowo, w przypadku przedkładania do refundacji dowodów zakupu, z których będzie wynikać, iż zakupiono wprawdzie maszynę/ urządzenie zgodne co do rodzaju i parametrów z zestawieniem rzeczowo-finansowym stanowiącym załącznik do *umowy przyznania pomocy*, jednakże będącą/będącym innym modelem, niż ten, który pierwotnie zadeklarowano na etapie ubiegania się o przyznanie pomocy w złożonej i wybranej ofercie (i nie zgłoszono tego faktu wcześniej tj. przed złożeniem wniosku o płatność), na wezwanie Agencji koniecznym będzie - w odniesieniu do modelu maszyny/urządzenia faktycznie zakupionego - ponowne przeprowadzenie postępowania ofertowego i przedłożenie na etapie rozpatrywania wniosku o płatność:

- jednej oferty w odniesieniu do naborów zakończonych przed 08.09.2013 r.,
- • dwóch zapytań ofertowych i odpowiadających im ofert wraz z uzasadnieniem wyboru najkorzystniejszej oferty w odniesieniu do naborów nie zakończonych przed 08.09.2013 r. i późniejszych.

Ponadto przypominamy, iż Wnioskodawcy, którzy ubiegają się o wsparcie w naborach przeprowadzonych po zmianie przepisów w roku 2013 (od 08.09.2013 r.) składając *wniosek o przyznanie pomocy* oświadczyli, że zakup przedmiotu operacji zostanie dokonany po przeprowadzeniu postępowania ofertowego. W związku powyższym w przypadku zakupu innych modeli maszyn/urządzeń niż te, które pierwotnie zadeklarowali, zobligowani będą do przedłożenia na etapie *wniosku o płatność* dokumentacji (zapytań ofertowych, uzyskanych ofert, uzasadnienia wyboru najkorzystniejszej oferty) dotyczącej postępowania ofertowego przeprowadzonego przed datami wystawienia faktur i dowodów zapłaty potwierdzających zakup tych maszyn i urządzeń.

W sytuacji, gdy Beneficjent przedstawi do refundacji wraz z *wnioskiem o płatność* inny model maszyny/urządzenia, niż pierwotnie zakładany na etapie ubiegania się o przyznanie pomocy i ARiMR po przeprowadzonej ocenie i wyjaśnieniach beneficjenta stwierdzi, że wysokość faktycznie poniesionego kosztu jest nieuzasadniona, wówczas zostanie dokonana stosowna korekta tego kosztu a w konsekwencji – również korekta kwoty płatności.

#### 3.2 Udokumentowanie wykonania robót, dostaw lub usług w zakresie rzeczowym i finansowym oraz uzyskanie wymaganych odrębnymi przepisami i postanowieniami *umowy*: zaświadczeń, pozwoleń, opinii lub innych decyzji

Warunkiem prawidłowej realizacji operacji jest nie tylko wykonanie zakresu rzeczowego zgodnie z *umową*, ale również jego właściwe udokumentowanie. Zakres wymaganej dokumentacji wynika przede wszystkim z rodzaju realizowanej operacji, jak również wymogów formalno-prawnych, będących konsekwencją obowiązujących przepisów.

Jeżeli przedmiotem operacji jest budowa lub remont połączony z modernizacją obiektów budowlanych lub zakup maszyn i urządzeń wymagających montażu lub rozruchu, już w trakcie realizacji operacji należy gromadzić dokumenty potwierdzające odbiór/wykonanie prac, tj. protokoły odbioru robót lub protokoły z montażu lub rozruchu maszyn i urządzeń, pozwolenia na użytkowanie obiektów budowlanych. Stanowić one będą załączniki do *wniosku o płatność.* 

W przypadku, gdy operacja obejmuje zakup maszyn lub urządzeń w krajach spoza Unii Europejskiej, Beneficjent musi pamiętać, iż przy składaniu *wniosku o płatność* są wymagane dokumenty celne potwierdzające dopuszczenie do obrotu, tj. Jednolity Dokument Administracyjny SAD, zawierający stosowną adnotację celników dokonujących odprawy, że zakupione maszyny i urządzenia spełniają normy wspólnotowe i zostały dopuszczone do obrotu.

*Uwaga:* W przypadku operacji polegającej na zakupie maszyn lub/i urządzeń Beneficjent składa na formularzu opracowanym przez Agencję *Informację dotyczącą parametrów zakupionej maszyny/urządzenia.* Jeżeli w ramach realizacji operacji Beneficjent zakupił więcej, niż jedną sztukę maszyny/urządzenia, dane dotyczące każdej z nich należy umieścić na oddzielnym formularzu dotyczącym ww. informacji.

- Realizując operację należy pamiętać, iż nie ma możliwości uznania za koszt kwalifikowalny zakupu dóbr i usług od:
- przedsiębiorcy prowadzącego działalność w formie spółki cywilnej, gdy Beneficjent jest jednym z jej wspólników,
- • dostawcy, usługodawcy lub wykonawcy prowadzącego działalność gospodarczą jako osoba fizyczna, będącego jednocześnie małżonkiem Beneficjenta, a małżonków łączy wspólność majątkowa*.*

## 3.3 Poniesienie przez Beneficjenta kosztów kwalifikowalnych operacji

Realizacja operacji wiąże się z koniecznością poniesienia przez Beneficjenta kosztów kwalifikowalnych, tj. tych kosztów operacji, które mogą podlegać refundacji w ramach omawianych działań.

Dokonanie płatności za dostawy, usługi lub roboty budowlane powinno nastąpić nie później, niż w dniu złożenia *wniosku o płatność* lub ostatniego uzupełnienia informacji mających istotny wpływ na ocenę *wniosku o płatność.* Co do zasady, dokonanie płatności za dostawy, usługi, roboty budowlane po upływie maksymalnych, 24- i 36-miesięcznych terminów, określonych w przepisach rozporządzenia Ministra Rolnictwa i Rozwoju Wsi z dnia 17 pażdziernika 2007 r. *w sprawie szczegółowych warunków i trybu przyznawania pomocy finansowej w ramach działania* "*Różnicowanie w kierunku działalności nierolniczej" objętego Programem Rozwoju Obszarów Wiejskich na lata 2007-2013* (Dz.U. z 2007 r., Nr 200 , poz. 1 442, z późn. zm.). może skutkować odmową wypłaty pomocy przez Agencję

#### 3.4 Dokumentowanie poniesionych kosztów

Poniesienie kosztów kwalifikowalnych wymaga właściwego udokumentowania, co wiąże się z koniecznością gromadzenia:

- • oryginałów faktur lub dokumentów o równoważnej wartości dowodowej oraz w przypadku, gdy przedmiot umowy został nabyty poprzez leasing – oryginałów faktur wystawionych przez finansującego na rzecz korzystającego (Beneficjenta) i oryginałów not obciążeniowych (jeśli dotyczy),
- oryginałów dowodów zapłaty, które potwierdzają poniesione wydatki.

Wykaz dokumentów potwierdzających poniesione koszty kwalifikowalne, które będą akceptowane w trakcie autoryzacji płatności, został zamieszczony w końcowej części niniejszego Poradnika. Wykaz ten nie zamyka w sposób definitywny możliwości dokumentowania poniesionych kosztów innymi dokumentami, o ile wymagają tego okoliczności oraz charakter realizowanej operacji.

W trakcie realizacji operacji Beneficjent musi pamiętać o ograniczeniach dotyczących możliwości dokonywania płatności. Zobowiązany jest on do poniesienia kosztów stanowiących podstawę wyliczenia przysługującej Beneficjentowi pomocy, w formie rozliczenia bezgotówkowego, przeprowadzonego poleceniem przelewu za pośrednictwem rachunku bankowego lub rachunku w spółdzielczej kasie oszczędnościowo-kredytowej, w przypadku transakcji<sup>7</sup>, której wartość bez względu na liczbę wynikających z niej płatności przekracza 10 000 zł brutto.

Np. Jeżeli zapłata za zakup maszyny o wartości 12 000 zł będzie realizowana na podstawie dwóch faktur: zaliczkowej na 3 000 zł i końcowej na 9 000 zł, to z uwagi na fakt, iż wysokość transakcji (zakupu maszyny) przekracza kwotę 10 000 zł, za każdą z faktur należy dokonać płatności w formie bezgotówkowej.

Powyższe dotyczy również sytuacji, gdy Beneficjent realizujący operację polegającą *np.* na zakupie wyposażenia do prowadzonego gabinetu weterynaryjnego zakupił u jednego kontrahenta*, np.:*

- stół operacyjny o wartości 5 000 zł,
- lampę zabiegową o wartości 8 000 zł oraz
- stojaki na kroplówki o wartości 250 zł,

na które zostały wystawione odrębne faktury i których zakup nastąpił w innych dniach, przykładowo w przeciągu dwóch tygodni. Zakup taki traktowany jest bowiem jako wykonanie jednego zamówienia, a jego łączna wartość przekracza kwotę 10 000 zł .

Jeżeli natomiast wartość transakcji nie przekracza równowartości 10 000 zł brutto, bez względu na liczbę dokonanych płatności, zapłata może być również dokonana w formie rozliczenia pieniężnego (gotówka lub karta).

### 4. Pomoc *de minimis*

Zgodnie z rozporządzeniem Komisji (WE) nr 1998/2006, a w szczególności z art. 2, całkowita wartość pomocy *de minimis* przyznanej jednemu podmiotowi gospodarczemu działającemu w sektorze transportu drogowego przez dowolny okres trzech lat budżetowych nie może przekroczyć 100 000 EUR. Należy zwrócić uwagę, iż limit ten dotyczy całego sektora transportu drogowego. Ww. artykuł mówi o przyznawaniu pomocy podmiotowi działającemu w tym sektorze, a nie konkretnie na inwestycje związane z tą działalnością. W konsekwencji limit ten dotyczy przedsiębiorstw, które działają w tym sektorze, niezależnie od tego, na co udzielana jest pomoc *de minimis.* W sytuacji, kiedy podmiot działający w sektorze transportu drogowego ubiega się o pomoc *de minimis* na działalność niezwiązaną z transportem drogowym, przysługuje mu limit w wysokości 200 000 euro, o ile zapewni wyodrębnienie przychodów i kosztów związanych ze wspieraną działalnością, które uniemożliwi finansowanie ze środków *pomocy de minimis* działalności w sektorze transportowym, w zakresie wykraczającym poza limit 100 000 euro, określony w rozporządzeniu nr 1998/2006.

Beneficjenci, których dotyczy powyższa sytuacja, powinni prowadzić rozdzielność rachunkową działalności wykonywanej w sektorze transportu drogowego i działalności pozostałej. Weryfikacja tego elementu może być przedmiotem kontroli na etapie rozliczania *wniosku o płatność*.

## II. O czym należy pamiętać rozliczając operację

Pierwsza część poradnika zawierała informacje i wskazówki, których znajomość powinna ułatwić Beneficjentom prawidłową realizację operacji. Niniejsza natomiast część dotyczy kwestii związanych z prawidłowym wypełnianiem *wniosku o płatność*, który Beneficjent składa, jeśli:

• zrealizował operację lub jej etap oraz poniósł związane z tym koszty, zgodnie z warunkami określonymi w *umowie* oraz stosownymi aktami prawnymi dotyczącymi operacji,

<sup>7</sup> Transakcja - dokonanie zapłaty w związku z wykonaniem jednej umowy lub zamówienia od jednego kontrahenta, nawet jeśli wystawiono kilka faktur dotyczących tej umowy/zamówienia i w związku z tym zapłata nastąpiła za różne części zamówienia, bez względu na długość okresów pomiędzy poszczególnymi płatnościami.

- • zrealizował lub realizuje zobowiązania określone w *umowie,*
- udokumentował zrealizowanie operacji lub jej etapu, w tym poniesienie kosztów kwalifikowalnych.

*Wniosek o płatność* Beneficjent składa osobiście lub przez upoważnioną osobę bezpośrednio w oddziale regionalnym ARiMR, w którym została podpisana z Beneficjentem *umowa przyznania pomocy. Wniosek* sporządza się na formularzu udostępnionym przez ARiMR na stronie internetowej Agencji www.arimr.gov.pl.

Do *wniosku* należy dołączyć wymagane załączniki, z których część sporządza się na formularzach lub według wzorów udostępnionych przez ARiMR. *Wykaz dokumentów, które należy dołączyć do wniosku o płatność,* stanowi załącznik nr 2 do *umowy przyznania pomocy.* Rodzaj wymaganych załączników zróżnicowany jest w zależności od zakresu realizowanej operacji.

*Uwaga: Jakość złożonej dokumentacji ma bezpośredni wpływ na czas weryfikacji wniosku, a tym samym na termin, w jakim Beneficjent uzyska refundację części poniesionych kosztów kwalifikowalnych operacji. Dlatego też Beneficjent wypełniając wniosek powinien postępować zgodnie z zapisami Instrukcji do wniosku o płatność*.

Realizując operację, szczególną uwagę należy zwrócić również na wysokość ponoszonych wydatków. Jeżeli w trakcie rozpatrywania złożonego przez Beneficjenta *wniosku o płatność* okaże się, że wnioskowana przez niego w ww. *wniosku* kwota pomocy będzie wyższa o więcej niż 3% od kwoty obliczonej przez Agencje na podstawie prawidłowo poniesionych kosztów kwalifikowalnych, kwota do refundacji zostanie dodatkowo pomniejszona o kwotę stanowiącą różnicę pomiędzy kwotą wnioskowaną przez Beneficjenta, a kwotą obliczoną przez Agencję. Pomniejszenie takie nie będzie miało zastosowania jedynie w sytuacji, gdy Beneficjent udowodni, że nie ponosi winy za włączenie niekwalifikującej się kwoty do kwoty pomocy wnioskowanej we *wniosku o płatność.*

Beneficjenci, którzy ubiegają się o zaliczkę powinni pamiętać, że jeżeli wykorzystają ją niezgodnie z przeznaczeniem, *lub* pobiorą zaliczkę nienależnie lub w nadmiernej wysokości, będą zobowiązaniu do jej zwrotu wraz z odsetkami w wysokości określonej jak dla zaległości podatkowych.

Odsetki te liczone są – w przypadku zaliczki wykorzystanej niezgodnie z przeznaczeniem – od dnia przekazania tych środków przez Agencję Beneficjentowi, a jeżeli zaliczka została pobrana nienależnie, lub w nadmiernej wysokości – od dnia doręczenia Beneficjentowi wezwania do ich zwrotu.

Beneficjenci, którzy ubiegają się o wyprzedzające finansowanie powinni również pamiętać, iż kwota tego finansowania pobrana nienależnie *lub* w nadmiernej wysokości będzie podlegać zwrotowi, wraz z odsetkami.

Beneficjenci, którym zostanie wypłacone *wyprzedzające finansowanie,* powinni również pamiętać, że kwota pomocy wynikająca z faktycznie i prawidłowo poniesionych przez nich - w trakcie realizacji operacji - wydatków kwalifikowalnych zostanie pomniejszona, nie więcej jednak, niż o 20%. Suma tych pomniejszeń nie może być wyższa, niż kwota wypłaconego już wyprzedzającego finansowania.

W przypadku operacji wieloetapowych pomniejszenia będą dokonywane do całkowitego rozliczenia kwoty otrzymanego przez Beneficjenta wyprzedzającego finansowania, z uwzględnieniem, że ich suma nie może być wyższa niż 20% kwoty pomocy, obliczonej na podstawie faktycznie i prawidłowo poniesionych kosztów dla danego etapu. Ostateczne rozliczenie otrzymanych środków wyprzedającego finansowania nastąpi wraz z *wnioskiem o płatność* ostateczną.

## 1. Terminy składania *wniosków o płatność*

Zgodnie z wymogami obowiązującymi w przypadku omawianych działań PROW 2007-2013%, zakończenie realizacji operacji<sup>,</sup> i złożenie *wniosku* o *płatność* ostateczną musi nastąpić najpóźniej w okresie:

- • 24 miesięcy od dnia zawarcia *umowy*  w przypadku operacji 1-etapowych,
- • 36 miesięcy od dnia zawarcia *umowy* w przypadku operacji realizowanych w 2 etapach,
- lecz nie później, niż do dnia: • w przypadku działania 311 - 30 czerwca 2015 r.
- • w przypadku działania 413\_311 do 31 grudnia 2014 r.
- 

*Wniosek o płatność* pośrednią (w przypadku operacji realizowanych 2-etapowo) składa się po zakończeniu realizacji etapu, najpóźniej w terminie 24 miesięcy od dnia zawarcia *umowy.*

W przypadku operacji obejmującej inwestycje polegające na nabyciu rzeczy będących przedmiotem leasingu liczba etapów może wynieść maksymalnie 10. Pierwszy *wniosek o płatność* pośrednią należy złożyć w terminie 12 miesięcy od dnia zawarcia *umowy*, przy czym *wnioski* te nie mogą być składane częściej, niż dwa razy w roku. Zakończenie realizacji operacji i złożenie *wniosku o płatność* ostateczną musi nastąpić w terminie 60 miesięcy od dnia zawarcia umowy, lecz również nie później, niż do dnia 30 czerwca 2015 r. (działanie 311) lub do 31 grudnia 2014 r.(działanie 413\_311).

Uwaga: Złożenie *wniosku o płatność* pośrednią / ostateczną po upływie ww. terminów lub dołączenie do niego załączników w postaci faktur, czy też dokumentów o równoważności dowodowej, których data sporządzenia będzie przekraczała ww. terminy, skutkować może całkowitą bądź częściową korektą kwoty do wypłaty albo odmową wypłaty pomocy i wypowiedzeniem przez Agencję *umowy przyznania pomocy.*

<sup>8</sup> § 3 ust. 3 *rozporządzenia Ministra Rolnictwa i Rozwoju Wsi z dnia 17 października 2007 r. w sprawie szczegółowych warunków i trybu przyznawania pomocy finansowej w ramach działania "Różnicowanie w kierunku działalności nierolniczej" objętego Programem Rozwoju Obszarów Wiejskich na lata 2007-2013* (Dz. U. z 2007 r. Nr 200 poz. 1442, z późn. zm.) oraz w przypadku działania 413\_311 dodatkowo - § 34 pkt 7 lit .a *rozporządzenia Ministra Rolnictwa i Rozwoju Wsi z dnia 8 lipca 2008 r. w sprawie szczegółowych warunków i trybu przyznawania oraz wypłaty pomocy finansowej w ramach działania "Wdrażanie lokalnych strategii rozwoju" objętego Programem Rozwoju Obszarów Wiejskich na lata 2007-2013* (Dz. U. z 2008 Nr 138 poz. 868, z póżn. zm.)

<sup>9</sup> z wyłączeniem operacji obejmujących inwestycje polegające na nabyciu rzeczy będących przedmiotem leasingu.

Na uzasadnioną prośbę Beneficjenta Agencja może wyrazić zgodę na zakończenie realizacji operacji lub złożenie *wniosku o płatność* w terminie późniejszym od wyżej wymienionych, nie dłuższym, niż 6 miesięcy od ich upływu, ale nie później, niż do dnia: 30 czerwca 2015 r. (działanie 311) lub do 31 grudnia 2014 (działanie 413\_311)

#### Obowiązujące konkretnego Beneficjenta daty składania *wniosku o płatność* są określone w *umowie przyznania pomocy*.

Beneficjent może złożyć *wniosek o płatność* w terminie wcześniejszym niż wynikający z *umowy*, jeżeli zostały spełnione. warunki określone postanowieniami *umowy.* Jednakże w takim przypadku, bieg terminu na rozpatrzenie takiego *wniosku* przez Agencję rozpoczyna się zgodnie z pierwotnie przewidzianym terminem w *umowie*. Nie oznacza to jednak, iż w przypadku zaistnienia możliwości organizacyjnych *wniosek* taki nie będzie mógł być rozpatrzony w terminie wcześniejszym od określonego w *umowie*.

W przypadku, gdy Beneficjent obawia się, że mogą wystąpić opóźnienia w realizacji operacji, istnieje możliwość wystąpienia do Agencji o zmianę terminu złożenia *wniosku o płatność* określonego w *umowie*. Wniosek o zmianę *umowy przyznania pomocy* Beneficjent powinien złożyć najpóźniej na 40 dni kalendarzowych przed upływem terminu złożenia *wniosku o płatność*, pierwotnie określonego w *umowie*. *Wniosek* o aneks złożony bez zachowania powyżej określonego terminu Agencja może pozostawić bez rozpatrzenia.

Jeżeli natomiast Beneficjent nie złoży *wniosku o płatność* w wyznaczonym w *umowie* terminie Agencja wezwie go dwukrotnie do jego złożenia, w kolejnych wyznaczonych terminach. Jeśli pomimo tych wezwań *wniosek o płatność* nie zostanie złożony, skutkować to będzie wypowiedzeniem *umowy.*

Agencja może również uwzględnić *wniosek o płatność* złożony po terminie określonym w umowie, ale wówczas nie będzie zobowiązana do zachowania terminów przewidzianych na jego rozpatrzenie, z zastrzeżeniem, iż złożenie *wniosku o płatność* pośrednią / ostateczną po upływie terminu 24/36 miesięcy ((w przypadku operacji nie obejmujących inwestycji polegających na nabyciu rzeczy będących przedmiotem leasingu,),, określonego w rozporządzeniu Ministra Rolnictwa i Rozwoju Wsi dla działania 311, skutkować może całkowitą bądź częściową korektą kwoty do wypłaty albo odmową wypłaty pomocy i wypowiedzeniem przez Agencję *umowy przyznania pomocy.*

Zgodnie z obowiązującymi w tym zakresie przepisami prawa, Agencja rozpatruje *wniosek o płatność* w terminie 3 miesięcy od dnia jego złożenia.

W przypadku obu omawianych działań, jeżeli *wniosek* nie został wypełniony we wszystkich wymaganych pozycjach lub zawiera błędy formalno-rachunkowe lub nie dołączono do niego wymaganych dokumentów lub *wniosek* albo dokumenty nie spełniają innych wymagań, Agencja wzywa Beneficjenta, w formie pisemnej, do usunięcia braków lub złożenia poprawnych dokumentów lub pisemnych wyjaśnień w terminie 21 dni kalendarzowych od dnia doręczenia wezwania.

Jeżeli pomimo wezwania Beneficjent nie usunął nieprawidłowości lub braków lub nie dostarczył dodatkowych wyjaśnień w wyznaczonym terminie, Agencja wzywa go ponownie, w formie pisemnej, do usunięcia braków w terminie 21 dni kalendarzowych od dnia doręczenia wezwania. Jeśli Beneficjent nie usunie nieprawidłowości lub braków lub nie złoży dodatkowych pisemnych wyjaśnień w wyznaczonym terminie, pomimo ponownego wezwania Agencja rozpatruje *wniosek o płatność* w zakresie, w jakim został on prawidłowo wypełniony oraz na podstawie dołączonych i poprawnie sporządzonych dokumentów.

W trakcie rozpatrywania *wniosku o płatność* Agencja może wzywać Beneficjenta, w formie pisemnej, do wyjaśnienia faktów istotnych dla rozstrzygnięcia sprawy lub przedstawienia dowodów na potwierdzenie tych faktów, w terminie 21 dni kalendarzowych od dnia doręczenia wezwania.

W przypadku uchybienia terminu wykonania przez Beneficjenta czynności polegających na uzupełnieniu *wniosku o płatność*, Agencja na jego pisemną prośbę może przywrócić termin wykonania tych czynności, jeżeli w danym okresie są dostępne niezakontraktowane środki finansowe na wypłatę pomocy, a Beneficjent:

- • wniósł pisemną prośbę w terminie 45 dni kalendarzowych od dnia ustania przyczyny uchybienia,
- jednocześnie z wniesieniem prośby dopełnił czynności, dla której określony był termin,
- • uprawdopodobnił, że uchybienie nastąpiło bez jego winy.

Na uzasadnioną prośbę Beneficjenta Agencja może wyrazić zgodę na przedłużenie terminu wykonania przez niego określonej czynności w toku postępowania w sprawie wypłaty pomocy. Przedłużenie terminów wykonania tych czynności nie może przekroczyć łącznie 6 miesięcy.

W przypadku składania uzupełnień, poprawnych/poprawionych dokumentów lub wyjaśnień, osobiście lub za pomocą poczty kurierskiej, o terminowości ich złożenia decyduje data złożenia dokumentów w oddziale regionalnym ARiMR rozpatrującym *wniosek.* W przypadku nadania dokumentów w placówce pocztowej operatora wyznaczonego (obecnie Poczta Polska) o terminowości ich złożenia decyduje data stempla pocztowego. Jeśli dokumenty przekazywane są listem poleconym należy przechowywać potwierdzenie ich nadania, celem wyjaśnienia ewentualnych wątpliwości odnośnie daty wysyłki.

W przypadku wezwania Beneficjenta do wykonania określonych czynności w toku postępowania w sprawie wypłaty pomocy bieg terminu ulega przedłużeniu o okresy wykonania przez Beneficjenta tych czynności. Jeżeli w trakcie rozpatrywania *wniosku* niezbędne jest uzyskanie dodatkowych wyjaśnień lub opinii innego podmiotu, lub wystąpią nowe okoliczności budzące wątpliwości, co do możliwości wypłaty pomocy, termin rozpatrywania *wniosku* wydłuża się również o czas niezbędny do uzyskania tych wyjaśnień, opinii lub wyjaśnienia okoliczności budzących wątpliwości, co do możliwości wypłaty pomocy, o czym Agencja informuje na piśmie Beneficjenta.

W przypadku pozytywnej oceny *wniosku o płatność* i po otrzymaniu przez Agencję na ten cel środków finansowych dokonywana jest płatność na rachunek:

- • bankowy Beneficjenta lub jego pełnomocnika, lub
- • Beneficjenta lub jego pełnomocnika prowadzony przez spółdzielczą kasę oszczędnościowo-kredytową,

wskazany w:

- zaświadczeniu z banku lub spółdzielczej kasy oszczednościowo-kredytowej, wskazującym numer rachunku bankowego lub rachunku prowadzonego przez spółdzielczą kasę oszczędnościowo-kredytową; albo
- • kopii umowy z bankiem lub spółdzielczą kasą oszczędnościowo-kredytową na prowadzenie rachunku bankowego lub rachunku prowadzonego przez spółdzielczą kasę oszczędnościowo-kredytową, lub części tej umowy, pod warunkiem, że część ta będzie zawierać dane niezbędne do dokonania przelewu środków finansowych; albo
- • innym dokumencie z banku lub spółdzielczej kasy oszczędnościowo-kredytowej świadczącym o aktualnym numerze rachunku bankowego lub rachunku prowadzonego przez spółdzielczą kasę oszczędnościowo-kredytową, pod warunkiem, że będzie on zawierał dane niezbędne do dokonania przelewu środków finansowych; albo
- • oświadczeniu Beneficjenta wskazującym na możliwość wypłaty środków finansowych w ramach pomocy na rachunek bankowy prowadzony w banku lub w spółdzielczej kasie oszczędnościowo-kredytowej, który został podany we *wniosku o wpis do ewidencji producentów*, złożonym zgodnie z przepisami art. 11 ust. 3 pkt. 5 ustawy z dnia 18 grudnia 2003 r. *o krajowym systemie ewidencji producentów, ewidencji gospodarstw rolnych oraz ewidencji wniosków o przyznanie płatności* (Dz. U. z 2012 r. poz. 86), w sytuacji, kiedy Beneficjent pobiera płatności bezpośrednie do gruntów rolnych; albo

Uwaga: W przypadku wskazania przez Beneficjenta rachunku, który został zgłoszony do Ewidencji Producentów ARiMR, niezbędna jest pełna zgodność danych z ww. ewidencją w zakresie numeru rachunku bankowego i nazwy posiadacza rachunku.

• oświadczeniu Beneficjenta o innym numerze rachunku bankowego prowadzonego w banku lub w spółdzielczej kasie oszczędnościowo-kredytowej, na który mają być przekazane środki finansowe, w sytuacji, kiedy Beneficjent nie pobiera płatności do gruntów rolnych,

stanowiącym załącznik do *wniosku o przyznanie pomocy*, w przypadku gdy Beneficient ubiegał się np. o wypłatę zaliczki na realizacje operacji lub do pierwszego *wniosku o płatność* – jeżeli nie został złożony wraz z *wnioskiem o przyznanie pomocy.*

Jeśli natomiast nastąpiła zmiana podanego wcześniej numeru rachunku bankowego lub rachunku prowadzonego w spółdzielczej kasie oszczędnościowo-kredytowej, Beneficjent powinien przedłożyć jeden z ww. dokumentów, zawierający aktualną informację o numerze rachunku, nie później niż wraz z *wnioskiem o płatność* ostateczną (w przypadku operacji jednoetapowych) lub z wnioskiem o pierwszą *płatność pośrednią* (w przypadku operacji realizowanych w kilku etapach)*.*

## 2. Na co należy zwracać szczególną uwagę przy wypełnianiu *wniosku o płatność*

Zakres informacji, jaki powinien być zawarty we *wniosku o płatność,* jest zbliżony dla wszystkich działań inwestycyjnych PROW 2007-2013 i obejmuje następujące sekcje:

- I. Identyfikacja działania, w ramach którego Beneficjent składa *wniosek o płatność*;
- II. Identyfikacja Beneficjenta oraz dane finansowe operacji;
- Ogólne dane;
- IV. Wykaz faktur lub dokumentów o równoważnej wartości dowodowej dokumentujących poniesione koszty kwalifikowalne;
- Zestawienie rzeczowo-finansowe z realizacji operacji dla etapu (...);
- VI. Wykaz dokumentów, jakie dołącza się do wniosku o płatność dla działań inwestycyjnych PROW 2007-2013
	- VI.1. Część wspólna dla działań 121, 126, 311, 312, 413/311, 413/312;
	- (…)

VI.4. Część szczegółowa dla działania 311 "Różnicowanie w kierunku działalności nierolniczej" oraz działania 413 311 "Wdrażanie lokalnych strategii rozwoju" dla operacji, które odpowiadają warunkom przyznania pomocy w ramach działania "Różnicowanie w kierunku działalności nierolniczej", objętych PROW 2007-2013.

- (…)
- VII. Oświadczenie Beneficjenta.

*Uwaga:* Oświadczenie powinno być podpisane przez Beneficjenta lub jego pełnomocnika oraz powinno zawierać datę.

Pomoc w prawidłowym wypełnieniu *wniosku o płatność* stanowi szczegółowa *Instrukcja*, dostępna m.in. na stronie internetowej Agencji.

Przygotowując *wniosek o płatność* Beneficjent powinien zwrócić szczególną uwagę na konieczność zachowania wyjątkowej staranności przy sporządzaniu *wniosku*. Dane zawarte w poszczególnych sekcjach *wniosku* muszą być spójne. Oznacza to na przykład, iż wnioskowana kwota pomocy (Sekcja II pkt. 11. *Wnioskowana kwota pomocy*) musi mieć uzasadnienie w postaci danych zawartych w *Wykazie faktur lub dokumentów o równoważnej wartości dowodowej dokumentujących poniesione koszty kwalifikowalne* (Sekcja IV), które jednocześnie muszą być zgodne z danymi zapisanymi w *Zestawieniu rzeczowo-finansowym z realizacji operacji (Sekcja V).* Tak przygotowany *wniosek* powinien pozwolić na uniknięcie konieczności przedstawiania dodatkowych wyjaśnień, czy nawet poniesienia ewentualnych sankcji finansowych, związanych przykładowo z pomniejszeniem kwoty pomocy do refundacji, w przypadku, gdyby wnioskowana przez Beneficjenta we *wniosku o płatność* kwota pomocy była wyższa o więcej niż 3% od kwoty obliczonej przez Agencję na podstawie prawidłowo poniesionych kosztów kwalifikowalnych i jednocześnie Agencja nie uznałaby uzasadnienia Beneficjenta, że nie ponosi winy za włączenie niekwalifikującej się kwoty do kwoty pomocy wnioskowanej we *wniosku o płatność*.

## Jak należy wypełnić poszczególne punkty formularza *wniosku o płatność*

## I. IDENTYFIKACJA DZIAŁANIA, W RAMACH KTÓREGO BENEFICJENT SKŁADA WNIOSEK O PŁATNOŚĆ [SEKCJA OBOWIĄZKOWA]

#### Wniosek o płatność dotyczy realizacji operacji w działaniu:

 $($ . $)$ 

3. Różnicowanie w kierunku działalności nierolniczej – 311

(…)

5. Wdrażanie lokalnych strategii rozwoju - 413

1) dla operacji, które odpowiadają warunkom przyznania pomocy w ramach działania Różnicowanie w kierunku działalności nierolniczej  $($ 

## objętym Programem Rozwoju Obszarów Wiejskich na lata 2007-2013

Poprzez wpisanie znaku "X" należy wskazać nazwę działania objętego PROW na lata 2007-2013, w ramach którego Beneficient zawarł z ARiMR *umowę przyznania pomocy* i ubiega się o wypłatę refundacji w ramach składanego *wniosku o płatność*.

## II. IDENTYFIKACJA BENEFICJENTA ORAZ DANE FINANSOWE OPERACJI [SEKCJA OBOWIĄZKOWA]

## 1. Numer identyfikacyjny [POLE OBOWIĄZKOWE]

Należy wpisać numer identyfikacyjny producenta nadany zgodnie z *Ustawą z dnia 18 grudnia 2003 r. o krajowym systemie ewidencji producentów, ewidencji gospodarstw rolnych oraz ewidencji wniosków o przyznanie płatności* (Dz. U. z 2012 r. poz. 86).

Dane we *wniosku* powinny być zgodne z danymi, jakie zostały podane *we wniosku o wpis do ewidencji producentów* (EP).

W przypadku, gdy dane dotyczące Beneficjenta będą inne niż dane w EP, Beneficjent powinien niezwłocznie zgłosić ich aktualizację do właściwego Biura Powiatowego ARiMR. Brak zgodności danych będzie powodował konieczność składania wyjaśnień, a w uzasadnionych przypadkach odmowę wypłaty pomocy w ramach omawianych działań.

W przypadku, gdy niezgodność danych będzie dotyczyła numeru rachunku bankowego albo rachunku prowadzonego w spółdzielczej kasie oszczędnościowo-kredytowej, środki zostaną przekazane na rachunek wskazany w dołączonym do wniosku *zaświadczeniu z banku.*

## 2. Dane identyfikacyjne Beneficjenta [POLE OBOWIĄZKOWE]

Należy wypełnić pola w zakresie dotyczącym osoby fizycznej.

Punkt 2.4 *NIP,* wypełnia również Beneficjent, który w wyniku realizacji operacji podjął wykonywanie działalności gospodarczej oraz nie podał tego numeru we *wniosku o przyznanie pomocy.*

### 3. Adres zamieszkania / adres siedziby / adres prowadzenia działalności [POLA OBOWIĄZKOWE]

Beneficjent działania 311 / 413\_311 podaje adres miejsca zamieszkania, tj. adres, pod którym przebywa z zamiarem stałego pobytu. Adres ten powinien być zgodny z adresem zameldowania na pobyt stały, wskazanym w dowodzie osobistym lub adresem zameldowania na pobyt czasowy, wskazanym w zaświadczeniu z ewidencji ludności.

Numery telefonu i faksu należy podać wraz z numerem kierunkowym. W przypadku zmiany danych Beneficjenta zawartych w *umowie* jest on zobowiązany do niezwłocznego poinformowania Agencji o zaistniałych zmianach.

## 4. Adres do korespondencji

Należy wypełnić w przypadku, gdy adres do korespondencji jest inny niż adres wskazany w sekcji 3. W przypadku adresu do korespondencji znajdującego się poza granicami Rzeczypospolitej Polskiej, należy w polu Miejscowość podać dodatkowo nazwę kraju.

Wszelka korespondencja związana z realizacją operacji będzie przesyłana wyłącznie na wskazany we wniosku adres do korespondencji.

Jeśli Beneficjent ustanowił pełnomocnika, nie należy wypełniać sekcji 4. Adres do korespondencji. W przypadku ustanowienia pełnomocnika, korespondencję wysyła się na adres pełnomocnika podany w sekcji 5. Dane pełnomocnika Beneficjenta.

## 5. Dane pełnomocnika Beneficjenta [POLA OBOWIĄZKOWE, O ILE DOTYCZĄ]

W sprawach związanych z rozliczeniem operacji w imieniu Beneficienta może występować pełnomocnik, któremu Beneficient udzielił stosownego pełnomocnictwa.

W przypadku, gdy udzielone pełnomocnictwo dotyczy innej osoby, niż podczas składania *wniosku o przyznanie pomocy* lub gdy zmienił się zakres poprzednio udzielonego pełnomocnictwa lub gdy zakres poprzednio udzielonego pełnomocnictwa nie obejmował etapu składania *wniosku o płatność*, należy dołączyć nowe pełnomocnictwo.

Pełnomocnictwo musi być sporządzone w formie pisemnej oraz określać w swojej treści, w sposób niebudzący wątpliwości, rodzaj czynności, do których pełnomocnik jest umocowany. Załączane do wniosku pełnomocnictwo, na którym własnoręczność podpisów została potwierdzona przez notariusza, powinno być oryginałem lub kopią poświadczoną za zgodność z oryginałem przez notariusza lub pracownika ARiMR. Dane dotyczące pełnomocnika powinny być zgodne z załączonym do wniosku pełnomocnictwem.

W przypadku danych pełnomocnika obejmujących adres znajdujący się poza granicami Rzeczypospolitej Polskiej, należy w polu *Miejscowość* podać dodatkowo nazwę kraju.

Numery telefonu i faksu należy podać wraz z numerem kierunkowym.

### 6. Dane osoby uprawnionej do kontaktu [POLA OBOWIĄZKOWE, O ILE DOTYCZĄ]

Wskazanie przez Beneficjenta osoby uprawnionej do kontaktu w jego imieniu z ARiMR w sprawach bieżących, dotyczących operacji, następuje poprzez wpisanie we wniosku danych identyfikujących tę osobę.

Numery telefonu i faksu należy podać wraz z numerem kierunkowym.

Jeśli Beneficjent zamierza kontaktować się z ARiMR osobiście, w pola 6.1 – 6.6 należy wstawić kreski lub pozostawić je niewypełnione.

## 7. Kwota pomocy z umowy przyznana dla całej operacji [POLE OBOWIĄZKOWE]

Należy podać dane zgodnie z *umową.* W przypadku zawarcia aneksu do *umowy* należy podać aktualną kwotę pomocy wynikającą z ostatniego aneksu.

#### 8. Kwota pomocy z umowy przyznana dla danego etapu [POLE OBOWIĄZKOWE]

Należy podać dane zgodnie z *umową.* W przypadku zawarcia aneksu do *umowy* należy podać aktualną kwotę pomocy wynikającą z ostatniego aneksu.

### 9. Koszty kwalifikowalne realizacji operacji (zaokrąglone do pełnych złotych "w dół") [POLE OBOWIĄZKOWE]

Beneficjent wpisuje kwotę wydatków kwalifikowalnych wynikającą z *Wykazu faktur lub dokumentów o równoważnej wartości dowodowej*, tj. kolumna 10 *Kwota wydatków kwalifikowalnych*, wiersz *Razem*.

### 10. Koszty niekwalifikowalne realizacji operacji (zaokrąglone do pełnych złotych "w dół") [POLE OBOWIĄZKOWE]

Kwota tych kosztów stanowi różnicę kwoty wpisanej w *Wykazie faktur …* kolumna 8 *"Kwota dokumentu brutto"* wiersz "*Razem*" oraz kwoty wpisanej w *Wykazie faktur…* kolumna 10 *Kwota wydatków kwalifikowalnych* wiersz *Razem*. Tak obliczoną kwotę kosztów niekwalifikowalnych należy zaokrąglić do pełnych złotych "w dół" oraz wpisać w pkt. 10.

## 11. Wnioskowana kwota pomocy (z dokładnością do dwóch miejsc po przecinku) [POLE OBOWIĄZKOWE]

Wnioskowana kwota stanowi iloczyn kwoty kosztów kwalifikowalnych realizacji operacji wpisanych w punkcie 9 i procentu pomocy zapisanego w *umowie*. W przypadku gdy wyliczona kwota jest wyższa niż kwota pomocy dla danego etapu zawarta w *umowie,* należy wpisać kwotę z *umowy* dla danego etapu.

Uwaga: Jeśli Beneficjentowi wypłacono zaliczkę/wyprzedzające finansowanie kwota pomocy dla danego wniosku o płatność, która zostanie zatwierdzona do wypłaty na podstawie prawidłowo poniesionych kosztów kwalifikowalnych, będzie pomniejszona o kwotę tej zaliczki/wyprzedzającego finansowania.

Pomniejszenia wnioskowanej kwoty pomocy dokonuje pracownik weryfikujący *wniosek*, zgodnie z deklaracją Beneficjenta określoną w złożonym wniosku o zaliczkę albo *wniosku o przyznanie pomocy* a także zawartą *umową przyznania pomocy*, do momentu całkowitego rozliczenia wypłaconych środków finansowych. Maksymalna kwota pomniejszenia nie może przekroczyć wypłaconej kwoty zaliczki/ wyprzedzającego finansowania.

Jeżeli okaże się, iż zaliczka/wyprzedzające finansowanie zostało wypłacone w nadmiernej wysokości, Beneficjent będzie zobowiązany do zwrotu nadmiernie wypłaconej kwoty tej zaliczki / wyprzedzającego finansowania wraz z należnymi odsetkami.

## III. OGÓLNE DANE [SEKCIA OBOWIĄZKOWA]

12. Nazwa Funduszu: *Europejski Fundusz Rolny na rzecz Rozwoju Obszarów Wiejskich.*

Nazwa wpisana na stałe.

13. Nazwa Programu Operacyjnego: *Program Rozwoju Obszarów Wiejskich na lata 2007-2013.*

Nazwa wpisana na stałe.

## 14. Nazwa działania [POLE OBOWIĄZKOWE]

Beneficjent wypełnia pole dotyczące nazwy działania zgodnie z wskazanym działaniem w polu *I – Identyfikacja działania, w ramach którego Beneficjent składa wniosek o płatność.*

## 15. Nr umowy [POLE OBOWIĄZKOWE]

Należy wpisać numer *umowy*, w ramach której składany jest *wniosek o płatność.*

## 16. Data zawarcia umowy [POLE OBOWIĄZKOWE]

Należy podać dane zgodnie z *umową* lub zawartym ostatnim aneksem.

## 17. Wniosek o płatność za okres [POLE OBOWIĄZKOWE]

Należy podać okres, za jaki składany jest *wniosek*.

W pozycji "od…" należy wpisać datę złożenia *wniosku o przyznanie pomocy,* w pozycji "do…." - ostatni dzień terminu złożenia *wniosku o płatność* dla operacji/etapu lub dzień złożenia *wniosku o płatność* w Agencji.

W przypadku realizacji operacji wieloetapowych w kolejnym *wniosku o płatność* w polu "od…" należy wpisać datę złożenia *wniosku o przyznanie pomocy,* a w pozycji "do…." - ostatni dzień terminu złożenia *wniosku o płatność* dla danego etapu przewidzianego w *umowi*e lub dzień złożenia *wniosku o płatność* dla danego etapu w Agencji.

## 18. Rodzaj płatności: pośrednia, ostateczna [POLE OBOWIĄZKOWE]

Należy zaznaczyć jedno właściwe pole poprzez wstawienie znaku X:

- *płatność pośrednia* w przypadku *wniosków o płatność* składanych w ramach etapu, jeżeli etap ten nie jest etapem końcowym;
- *płatność ostateczna* w przypadku *wniosków o płatność* składanych w ramach operacji jednoetapowych i *wniosków* składanych w ramach ostatniego etapu operacji.

## 19. Wniosek składany jest przez osoby wspólnie wnioskujące

Pole należy zostawić niewypełnione - nie dotyczy Beneficjentów działania 311 *Różnicowanie w kierunku działalności nierolniczej* i 413\_*311 Wdrażanie lokalnych strategii rozwoju dla operacji, które odpowiadają warunkom przyznania pomocy w ramach działania Różnicowanie w kierunku działalności nierolniczej.*

## IV. WYKAZ FAKTUR LUB DOKUMENTÓW O RÓWNOWAŻNEJ WARTOŚCI DOWODOWEJ DOKUMENTUJĄCYCH PONIESIONE KOSZTY KWALIFIKOWALNE [SEKCIA OBOWIĄZKOWA]

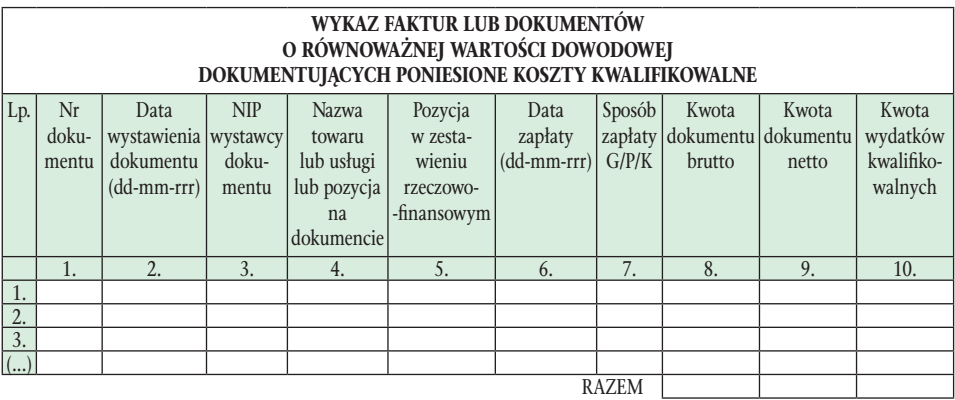

Pozycje w *Wykazie faktur…* zawierające dane finansowe należy wypełnić z dokładnością do dwóch miejsc po przecinku. W przypadku występowania faktur zaliczkowych, do *Wykazu faktur…* należy wpisać tylko fakturę końcową uwzględniającą pełną kwotę transakcji, natomiast faktury zaliczkowe należy dołączyć do *wniosku o płatność*.

- Kolumna 1 Nr dokumentu należy wpisać numer faktury lub numer dokumentu o równoważnej wartości dowodowej, potwierdzających realizacje operacji objętej wnioskiem.
- Kolumna 2 Data wystawienia dokumentu należy wpisać datę w kolejności: dzień, miesiąc, rok.
- Kolumna 3 NIP wystawcy dokumentu należy wpisać NIP wystawcy faktury lub dokumentu o równoważnej wartości dowodowej. W przypadku, gdy do wniosku o płatność Beneficjent dołącza fakturę VAT RR (faktury z adnotacją "samofakturowanie") należy wpisać NIP sprzedawcy.
- Kolumna 4 Nazwa towaru lub usługi lub pozycja na dokumencie należy wpisać nazwę towaru lub usługi lub nr pozycji, do której odnosi się koszt kwalifikowalny. Jeżeli w dokumencie występuje kilka pozycji, należy wpisać nazwy (jeżeli są krótkie) lub numery tych pozycji, które stanowią koszty kwalifikowalne (np.: 1-3,5,7).
- Kolumna 5 Pozycja w zestawieniu rzeczowo-finansowym należy podać, do której pozycji w zestawieniu rzeczowo-finansowym z realizacji operacji odnosi się dany dokument (np. I A1).
- Kolumna 6 Data zapłaty należy wpisać daty dokonania zapłaty za przedstawione do refundacji faktury lub dokumenty o równoważnej wartości dowodowej w formacie: dzień-miesiąc-rok.
- Kolumna 7 Sposób zapłaty G/P/K należy wpisać odpowiednie oznaczenie: G gotówka, P przelew, K karta.
- Kolumna 8 Kwota dokumentu brutto należy wpisać kwotę brutto (w zł) pozycji z faktury.
- Kolumna 9 Kwota dokumentu netto należy wpisać kwotę netto (w zł) pozycji z faktury.
- Kolumna 10 Kwota wydatków kwalifikowalnych w każdej pozycji odnoszącej się do wpisanych w tej tabeli dokumentów należy wpisać odpowiednią kwotę poniesionych wydatków podlegających refundacji, wynikającą z faktur lub dokumentów o równoważnej wartości dowodowej oraz dokumentów potwierdzających dokonanie zapłaty.
- RAZEM stanowi sumę wartości wpisanych odpowiednio w kolumnach: nr 8, 9 i 10. Suma poniesionych wydatków kwalifikowalnych w kolumnie 10 może różnić się od sumy planowanych kosztów kwalifikowalnych zapisanych w Zestawieniu rzeczowo-finansowym operacji, stanowiącym załącznik do umowy. Zarówno w przypadku zmniejszenia, jak i zwiększenia kosztów kwalifikowalnych, w każdej pozycji kolumny 10 oraz w wierszu RAZEM należy wpisać rzeczywistą kwotę poniesionych wydatków kwalifikowalnych.

Kwota wydatków kwalifikowalnych w Wykazie faktur... w kolumnie 10 w wierszu "RAZEM" musi być zgodna z danymi zawartymi w Zestawieniu rzeczowo-finansowym z realizacji operacji dla etapu w pozycji: Suma kosztów kwalifikowalnych operacji (Ki + Kl + Ko) w kolumnie 6.

## V. ZESTAWIENIE RZECZOWO-FINANSOWE Z REALIZACJI OPERACJI DLA ETAPU… [SEKCJA OBOWIĄZKOWA]

W nagłówku ww. *Zestawienia* należy wpisać numer etapu, w ramach którego składany jest *wniosek o płatność* (np. ostateczny). Jak już wcześniej wspomniano, zakres zrealizowanych robót, dostaw i usług w ramach etapu, dla którego składany jest *wniosek*, wraz z określeniem mierników rzeczowych, należy przypisać do tych samych pozycji *Zestawienia rzeczowo-finansowego z realizacji operacji*, do których zostały one przypisane w *Zestawieniu rzeczowo-finansowym* będącym załącznikiem do *umowy*. Pozycje *Zestawienia rzeczowo-finansowego* rozliczane w pozostałych etapach należy pozostawić niewypełnione.

Pozycje Zestawienia rzeczowo-finansowego z realizacji operacji zawierające dane finansowe, Beneficjent wypełnia z dokładnością do dwóch miejsc po przecinku.

W Zestawieniu *(…)* należy ująć wyłącznie koszty kwalifikowalne w podziale na koszty: inwestycyjne nie objęte leasingiem, inwestycyjne objęte leasingiem oraz koszty ogólne.

Jeżeli wartości wpisane w poszczególnych pozycjach *Zestawienia rzeczowo-finansowego z realizacji operacji dla etapu…* różnią się od wartości wpisanych w tych pozycjach w *Zestawieniu rzeczowo-finansowym* stanowiącym załącznik do *umowy*, należy obliczyć odchylenia zgodnie z podanym poniżej wzorem i wynik wpisać w kolumnie 7 (*odchylenia*) przy poszczególnych pozycjach kosztów.

**Odchylenia finansowe** (%) = 
$$
\frac{X - Y}{Y}
$$
 x 100

X – Wartość w danej pozycji *Zestawienia rzeczowo-finansowego z realizacji operacji we wniosku,*

Y – Wartość w danej pozycji *Zestawienia rzeczowo-finansowego operacji* będącego załącznikiem do *umowy.*

## 3. Zmiany kosztów kwalifikowalnych i ich konsekwencje

Może się okazać, iż pomimo realizacji pełnego zakresu rzeczowego operacji, wysokość poniesionych kosztów kwalifikowalnych różni się od zaplanowanych w momencie podpisywania *umowy*. Różnice te, tzw. *odchylenia finansowe*, mogą dotyczyć zarówno poszczególnych pozycji, jak i całości kosztów kwalifikowalnych operacji. Mogą one wynikać np. ze zmiany kursów walutowych i związanej z nimi zmiany cen towarów i usług, wynegocjowania przez Beneficjenta znacznych upustów cenowych, wzrostu cen na materiały budowlane, czy też ogólnego wzrostu cen na rynku.

#### 3.1 Postępowanie w przypadku wystąpienia odchyleń w wartości poszczególnych pozycji kosztów kwalifikowalnych w stosunku do przyjętych w *umowie*

W przypadku, gdy określone pozycje kosztów kwalifikowalnych podane w *zestawieniu rzeczowo-finansowym z realizacji operacji* we *wniosku*  będą wyższe o więcej niż 10% w stosunku do zapisanych w *zestawieniu rzeczowo-finansowym* stanowiącym załącznik Nr 1 do *umowy,* wymagane będzie przedstawienie Agencji stosownego uzasadnienia. Agencja jest bowiem zobowiązana sprawdzić zasadność tego rodzaju zmian oraz ocenić ich ewentualny wpływ na osiągnięcie zakładanego celu operacji.

Jeżeli przedstawione w uzasadnieniu argumenty zostaną przez Agencje zaakceptowane, podstawą wyliczenia kwoty pomocy będą koszty faktycznie poniesione i prawidłowo udokumentowane*.* W przeciwnym wypadku zostaną uwzględnione koszty w wysokości określonej w *zestawieniu rzeczowo-finansowym operacji,* stanowiącym załącznik do *umowy*. Należy jednak pamiętać, iż ogólna kwota pomocy zapisana w *umowie* nie może ulec zwiększeniu.

Powyższa zasada nie dotyczy kosztów ogólnych, których wysokość nie może być wyższa od przyjętej w *umowie*.

### Przykład:

Operacja realizowana w ramach działania 311 / 413\_311, obejmująca remont połączony z modernizacją budynku mieszkalnego w związku z podjęciem działalności w zakresie usług agroturystycznych.

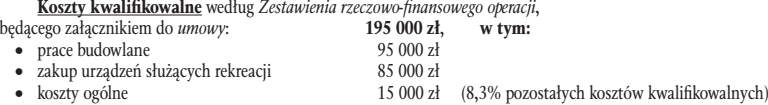

Kwota pomocy według umowy – 97 500 zł (tj. nie więcej niż 50% poniesionych kosztów kwalifikowalnych operacji).

W trakcie realizacji wzrosły koszty ogólne (o 2 000 zł) oraz koszty związane z zakupem urządzeń służących rekreacji (o 2 000 zł). Zmniejszeniu uległy natomiast koszty prac budowlanych (o 5 000 zł).

Koszty kwalifikowalne według Zestawienia rzeczowo-finansowego

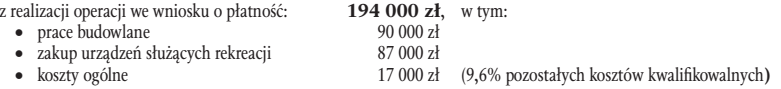

#### Wyliczenie wskaźnika odchyleń kosztów kwalifikowalnych:

 $\checkmark$  dla prac budowlanych: 90 000 zł – 95 000  $z$ ł = - 5 000 zł

 $- 5000$  zł/ 95 000 zł  $* 100\% = - 5.3\%$ 

Koszt prac budowlanych podany w *Zestawieniu rzeczowo-finansowym z realizacji operacji* we *wniosku o płatność* jest niższy od kosztu przyjętego w *Zestawieniu rzeczowo-finansowym operacji,* będącym załącznikiem do *umowy* co oznacza, iż Beneficjent nie musi tej zmiany uzasadniać.

 dla zakupu urządzeń służących rekreacji:

 $87,000$  zł –  $85,000$  zł = 2,000 zł

2 000 zł/85 000 zł  $*$  100 = 2.4%

Koszt zakupu urządzeń służących rekreacji podany w *Zestawieniu rzeczowo-finansowym z realizacji operacji* we *wniosku o płatność* jest wyższy (o 2,4 %) od kosztu przyjętego w *Zestawieniu rzeczowo-finansowym operacji,* będącym załącznikiem do *umowy,* lecz nie przekracza 10%, co oznacza, iż Beneficjent nie musi tej zmiany uzasadniać.

 dla kosztów ogólnych:

 $17000$  zł –  $15000$  zł = 2000 zł  $2000$  zł/15 000 zł  $*$  100 = + 13.3%

Możliwość wystąpienia omawianych odchyleń finansowych nie dotyczy kosztów ogólnych, które nie mogą być wyższe od przyjętych w *umowie*, z uwzględnieniem ewentualnej zmiany wynikającej z aneksu. Oznacza to, iż za kwalifikowalne będą mogły być uznane koszty ogólne przyjęte w *umowie*, tj. 15 000 zł, mimo że ich kwota podana we *wniosku o płatność* (17 000 zł) nie przekracza granicznego, 10% wskaźnika ich udziału w pozostałych kosztach kwalifikowalnych.

W tej sytuacji całkowite koszty kwalifikowalne operacji wyniosą 192 000 zł (90 000 zł + 87 000 zł + 15 000 zł).

Kwota do wypłaty wyniesie natomiast: 96 000 zł (50% z kwoty 192 000 zł), a nie 97 500 zł, ponieważ zmniejszeniu uległa suma kosztów kwalifikowalnych.

Beneficjenci, którzy zakupili w ramach realizacji operacji *środki transportu* (należy przypomnieć, iż wsparciem nie jest objęty zakup samochodów osobowych przeznaczonych do przewozu mniej niż 8 osób łącznie z kierowcą) tj. pojazdy samochodowe służące do przewozu rzeczy lub osób, naczepy lub przyczepy powinni pamiętać, że ich zakup będzie mógł być dofinansowany przez Agencję w wysokości nieprzekraczającej:

- 1. trzykrotności pozostałych inwestycyjnych kosztów kwalifikowalnych operacji w przypadku działalności gospodarczej wykonywanej w zakresie świadczenia wyłącznie usług transportowych (z wyłączeniem drogowego transportu towarów), lub
- 2. równowartości pozostałych inwestycyjnych kosztów kwalifikowalnych operacji w przypadku działalności nierolniczej w zakresie innym niż usługi transportowe.

## Przykład (*do przypadku 1)*:

Jeżeli koszt zakupu autobusu (cena netto sprzedawcy) wynosi 260 000 zł, natomiast pozostałe planowane inwestycyjne koszty kwalifikowalne operacji wynoszą netto 60 000 zł, to kwalifikowalny koszt zakupu tego pojazdu samochodowego nie może być wyższy niż 60 000zł  $\times$ 3 =180 000 zł.

Z kosztu zakupu autobusu 260 000 zł, jako kwalifikowalny może być przyjęty koszt nie większy niż 180 000 zł, a pozostały koszt w wysokości 80 000 zł jest kosztem niekwalifikowalnym.

Uwaga: W przypadku, gdy Beneficjentowi została wypłacona zaliczka, kwota do wypłaty zatwierdzona przez Agencję zostanie pomniejszona o kwotę pobranej zaliczki – w przypadku:

- operacji realizowanej w 1-etapie w ramach *wniosku o płatność* ostateczną;
- operacji realizowanej w kilku etapach:
	- w ramach *wniosku o płatność* pośrednią, lub
	- w ramach *wniosku o płatność* ostateczną, lub
	- proporcjonalnie w ramach każdego *wniosku o płatność,*

lecz nie później niż w dniu dokonania przez Agencję płatności ostatecznej.

Jeżeli Beneficientowi przekazano wyprzedzające finansowanie, kwota do wypłaty zatwierdzona przez Agencje zostanie również pomniejszona o kwotę dotychczas wypłaconą, ale o nie więcej niż 20% tej kwoty.

### 3.2 Konsekwencje w przypadku wystąpienia różnicy pomiędzy wnioskowaną a zweryfikowaną kwotą płatności – zmniejszenie płatności

Realizując i przedstawiając do rozliczenia operację, należy szczególną uwagę zwrócić na poprawność przedstawionych do refundacji kosztów. Zgodnie bowiem z przepisami prawa wspólnotowego<sup>10</sup> Agencja weryfikując *wniosek o płatność* jest zobowiązana do zastosowania zmniejszenia płatności, jeśli podana przez Beneficjenta we *wniosku* (pkt. 11) łączna kwota pomocy przekroczy o więcej niż 3% kwotę wyliczoną przez Agencję na podstawie pozytywnie zweryfikowanych - w trakcie oceny *wniosku* - kosztów kwalifikowalnych. W takim przypadku kwota refundacji zostanie dodatkowo pomniejszona o kwotę stanowiącą różnicę pomiędzy kwotą wnioskowaną przez Beneficjenta a kwotą obliczoną przez Agencję na podstawie prawidłowo poniesionych kosztów kwalifikowalnych. Zmniejszenie takie nie zostanie zastosowane jedynie w sytuacji, gdy Beneficjent udowodni, iż nie ponosi winy za włączenie niekwalifikującej się kwoty do kwoty pomocy wnioskowanej we *wniosku o płatność*.

Jeżeli natomiast różnica pomiędzy kwotą wnioskowaną a kwotą po weryfikacji Agencji jest równa lub mniejsza niż 3%, wówczas Beneficjentowi wypłacona zostanie kwota w wyliczonej przez Agencję wysokości (zgodnie z zapisami *umowy przyznania pomocy)*.

### Przykład:

Kwota pomocy w przypadku operacji zrealizowanej w ramach Działania 311 / 413\_311:<br>przyznana w *umowie* 

- • przyznana w *umowie* 99 000 zł
- • podana przez Beneficjenta we *wniosku o płatność* 86 000 zł
- • wyliczona przez Agencję w ramach weryfikacji *wniosku* 81 000 zł
- X wskaźnik odchylenia kwoty wnioskowanej od kwoty pomocy po weryfikacji:
- X = (kwota podana przez Beneficjenta we *wniosku o płatność*  kwota wyliczona przez Agencję w ramach weryfikacji *wniosku):* kwota wyliczona przez Agencję w ramach weryfikacji *wniosku*

 $X = (86,000, z<sup>1</sup> - 81,000, z<sup>1</sup>) : 81,000, z<sup>1</sup> \times 100\% = 6,2\%$ , tj.  $X > 3\%$ 

### Obliczenie kwoty do wypłaty (refundacji):

Z uwagi na fakt, iż kwota podana we *wniosku o płatność* jest o ponad 3% większa od kwoty obliczonej przez Agencję w wyniku weryfikacji *wniosku o płatność* - zgodnie z przepisami prawa unijnego - zweryfikowana kwota pomocy będzie dodatkowo pomniejszona o różnicę między tymi kwotami, tj. 5 000 zł. W konsekwencji kwota refundacji wyniesie:

81 000 zł – (86 000 zł – 81 000 zł) = 81 000 zł – 5 000 zł = 76 000 zł

### 4. Wymogi dotyczące dokumentów składanych z *wnioskiem o płatność*

Do *wniosku o płatność* należy dołączyć wymagane dokumenty, zgodnie z listą określoną w Załączniku nr 2 do *umowy przyznania pomocy* (w tym potwierdzające poniesione wydatki)*.* W zależności od przyjętych w tym zakresie wskazań, m.in. w *Instrukcji do wniosku o płatność,* dokumenty należy złożyć w formie oryginałów lub kopii potwierdzonych za zgodność z oryginałem przez:

- • pracownika Agencji, lub
- notariusza, lub
- podmiot, który wydał dokument (np. Powiatowy Inspektor Nadzoru Budowlanego),),
- • sprzedającego lub jego przedstawiciela (w przypadku maszyn i urządzeń zakupionych w krajach nienależących do UE).

Niektóre z dokumentów należy sporządzić na formularzach lub według wzorów udostępnionych przez Agencję. Wzory tych formularzy są zamieszczone na stronach internetowych ARiMR. Wszystkie wymagane załączniki *z*ostały omówione w *Instrukcji do wniosku o płatność*.

Wraz z *wnioskiem o płatność* należy złożyć wszystkie niezbędne opinie, zaświadczenia, oświadczenia, uzgodnienia, pozwolenia oraz inne - o ile wymagają tego obowiązujące przepisy prawa oraz postanowienia *umowy* - decyzje związane z realizacją operacji potwierdzające, iż spełnia ona wymagania określone dla niej odpowiednimi przepisami prawa. Należą do nich m.in.: decyzje, protokoły odbioru robót lub montażu lub

<sup>10</sup> art. 30 ust. 1 Rozporządzenia Komisji nr 65/2011 ustanawiającego szczegółowe zasady stosowania rozporządzenia Rady (WE) nr 1698/2005 w odniesieniu do wprowadzania procedur kontroli oraz do zasady wzajemnej zgodności w zakresie środków wsparcia rozwoju obszarów wiejskich (Dz. Urz. L 25 z 28.01.2011 r.).

rozruchu maszyn i urządzeń, oświadczenie Beneficjenta o poprawnym wykonaniu robót budowlanych lub montażu lub rozruchu z udziałem środków własnych, umowy z dostawcami lub wykonawcami, dowody rejestracyjne , oświadczenie Beneficjenta o wyodrębnieniu osobnych kont albo korzystaniu z odpowiedniego kodu rachunkowego w ramach prowadzonych ksiąg rachunkowych *lub* zestawienie faktur lub równoważnych dokumentów księgowych – jeżeli Beneficjent nie jest zobowiązany do prowadzenia ksiąg rachunkowych. Wszystkie dokumenty sporządzone w języku obcym powinny być przetłumaczone na język polski przez tłumacza przysięgłego.

*Uwaga: Do dnia złożenia wniosku o płatność wszystkie maszyny, urządzenia, infrastruktura, wyposażenie zakupione w ramach operacji lub jej etapu muszą być zamontowane, uruchomione i sprawne, obiekty budowlane – odebrane i dopuszczone do użytkowania, jeśli wymagają tego przepisy obowiązującego prawa.*

Załączone dokumenty, takie jak opinie, protokoły, wypisy, odpisy, zaświadczenia, pozwolenia itp., uznawane są przez Agencję za ważne bezterminowo, jeżeli w ich treści lub w *Instrukcji do wniosku o płatność* nie zostało to określone inaczej.

W przypadku, gdy Beneficjentem pomocy są wspólnicy spółek cywilnych, załączniki odnoszące się do Beneficjenta powinny dotyczyć spółki cywilnej, z wyjątkiem załączników, w których określono inaczej.

## 4.1 Dokumentowanie poniesionych kosztów kwalifikowalnych

Do dnia wystąpienia z *wnioskiem o płatność* lub ostatniego uzupełnienia dla danego etapu (*wniosek o płatność* pośrednią) lub operacji (*wniosek o płatność* ostateczną)*,* wszystkie faktury lub inne dokumenty o równoważnej wartości dowodowej muszą zostać opłacone w całości, łącznie z podatkiem od towarów i usług (VAT), który nie jest kosztem kwalifikowalnym.

Do przedstawionych faktur i dokumentów o równoważnej wartości dowodowej należy dołączyć potwierdzenie poniesienia wydatku (zapłaty należności), tj. dowody płatności gotówkowej lub bezgotówkowej*.* 

Pod pojęciem dowodu zapłaty należy rozumieć:

- • dowody zapłaty bezgotówkowej przeprowadzonej poleceniem przelewu,
- • dowody zapłaty gotówkowej.

Dowodem zapłaty bezgotówkowej może być w szczególności:

- • wyciąg bankowy, lub każdy dokument bankowy potwierdzający dokonanie płatności, lub
- • zestawienie przelewów dokonanych przez bank Beneficjenta zawierające wartości i daty dokonania poszczególnych przelewów, tytuł, odbiorcę oraz stempel banku, lub
- polecenie przelewu.

Dowody zapłaty bezgotówkowej (nierealizowane za pośrednictwem bankowości elektronicznej) wymagają potwierdzenia pieczęcią oraz podpisem osoby upoważnionej przez bank realizujący przelew.

Wyciąg bankowy powinien być sporządzony na papierze firmowym banku, natomiast wydruk z systemu bankowości elektronicznej jest wystarczającym dokumentem potwierdzającym dokonanie płatności i może zostać złożony bez konieczności dodatkowego potwierdzenia tego dokumentu pieczęcią banku, w którym dokonano zapłaty, jeżeli wydruk ten jest opatrzony klauzulą o niewymaganiu podpisu ani uwierzytelnienia.

Dowodem zapłaty gotówkowej może być w szczególności:

- • oświadczenie wystawcy faktury lub dokumentu księgowego o równoważnej wartości dowodowej o dokonaniu zapłaty przez Beneficjenta sporządzone w formie odrębnego dokumentu, lub
- • adnotacja sprzedającego o dokonaniu zapłaty przez Beneficjenta na fakturze lub dokumencie o równoważnej wartości dowodowej, lub
- dokument KP (Kasa Przyjmie).
	- Ww. dokumenty powinny być podpisane przez osobę przyjmującą wpłatę.

Oświadczenie wystawcy faktury o dokonaniu zapłaty – oprócz danych identyfikujących Beneficjenta dokonującego zapłaty – powinno zawierać w szczególności:

- dane wystawcy faktury,
- • nr faktury/dokumentu o równoważnej wartości dowodowej, którego wpłata dotyczy,
- wysokość wpłaty oraz datę jej dokonania,
- podpis osoby przyjmującej wpłatę i datę jej dokonania.

Oryginały faktur, dokumentów o równoważnej wartości dowodowej oraz not obciążeniowych są stemplowane pieczęcią "Przedstawiono do refundacji w ramach Programu Rozwoju Obszarów Wiejskich na lata 2007-2013", a następnie kopiowane i zwracane Beneficjentowi, natomiast kopie poświadczone za zgodność z oryginałem pozostają w ARiMR.

Ponadto, złożone wraz z wnioskiem faktury lub dokumenty o równoważnej wartości dowodowej powinny zawierać również informację o dekretacji, tj. m.in. sposobie ujęcia dowodu w księgach rachunkowych – o ile dotyczy. W sytuacji, kiedy dekretacja dokonywana jest z użyciem systemów informatycznych, należy załączyć stosowny wydruk z ewidencji prowadzonej przez Beneficjenta, dokumentujący dekretację danego dowodu księgowego.

W przypadku płatności bezgotówkowych dokonywanych w innych walutach niż złoty należy podać, po jakim kursie dokonano płatności. Do przeliczeń kwoty z waluty obcej na złote należy przyjąć kurs podany przez bank Beneficjenta<sup>11</sup>. Oznacza to, że kwotę z faktury lub dokumentu o równoważnej wartości dowodowej należy przeliczyć z waluty obcej na złote po kursie sprzedaży waluty stosowanym przez bank Beneficjenta z dnia dokonania transakcji zapłaty. Jeżeli bank zastosuje inny kurs do przeliczeń na złote należy każdorazowo stosować rzeczywisty kurs, po którym dokonano płatności podany przez bank Beneficjenta.

<sup>11</sup> Zgodnie z art. 30 ust. 2 pkt. 1 *ustawy z dnia 29 września 2004 r. o rachunkowości* (Dz.U. z 2009 r., Nr 152, poz. 1223, z późn. zm.).

Kurs zastosowany przez bank należy podać poprzez przedstawienie adnotacji banku na fakturze lub innym dokumencie o równoważnej wartości dowodowej lub na dokumencie wystawionym przez bank, np. potwierdzeniu przelewu, czy też przez przedstawienie odrębnego zaświadczenia z banku, w którym dokonano płatności.

Jeśli **płatności gotówkowe** dokonywane są w walutach innych niż złoty, wartość transakcji należy przeliczać na złote według wyliczonego i ogłoszonego przez NBP bieżącego kursu sprzedaży waluty obcej z dnia dokonania transakcji zapłaty.

Jeżeli Beneficjent nie ma możliwości przeliczenia na złote według ww. kursu sprzedaży waluty obcej, ponieważ NBP go nie publikuje, np. lit litewski, należy zastosować kurs średni NBP obowiązujący w dniu dokonania transakcji zapłaty.

Dokumenty potwierdzające poniesienie wydatków muszą być zgodne z obowiązującymi w tym zakresie przepisami. Jeśli w trakcie weryfikacji *wniosku o płatność pojawia się watpliwości w tym zakresie*. Agencja może zwrócić się do Beneficienta o złożenie dodatkowych dokumentów potwierdzających dokonanie płatności – adekwatnych do sposobu dokonania zapłaty. Wydłużać to będzie czas obsługi *wniosku o płatność*, a w konsekwencji – moment refundacji należnej Beneficjentowi części kosztów kwalifikowalnych.

Jeżeli nazwa towaru lub usługi w przedstawionej fakturze lub dokumencie o równoważnej wartości dowodowej odnosi się do umów zawartych przez Beneficjenta lub nie pozwala na precyzyjne określenie kosztów kwalifikowalnych, do *wniosku* obowiązkowo należy załączyć *umowy z dostawcami lub wykonawcami* zawierające specyfikację będącą podstawą wystawienia każdej z przedstawionych faktur lub innych dokumentów o równoważnej wartości dowodowej.

W przypadku, gdy przedmiot umowy został nabyty poprzez leasing, do umowy leasingu składanej wraz z harmonogramem spłaty nie później niż 2 miesiące przed datą złożenia *wniosku o płatność* pośrednią, w ramach którego po raz pierwszy rozliczane będą koszty leasingu, należy dołączyć oryginały lub potwierdzone za zgodność z oryginałem przez finansującego kopie faktur wystawionych przez zbywcę na rzecz finansującego, dotyczące przedmiotu umowy leasingu (dotyczy naborów *wniosków o przyznanie pomocy* przeprowadzonych przed dniem 12 kwietnia 2013 r.12)

Przed złożeniem *wniosku o płatność*, w ramach którego rozliczana będzie ostatnia rata leasingu, finansujący powinien przenieść na korzystającego (Beneficjenta) prawo własności środków trwałych będących przedmiotem umowy leasingu. Do *wniosku o płatność* należy natomiast dołączyć dokumenty potwierdzające przeniesienie prawa własności (np. dokumenty potwierdzające zapłatę wartości rezydualnej przedmiotu umowy leasingu, rozumianej jako kwoty, która umożliwia nabycie przedmiotu po zakończeniu umowy leasingu).

Do kosztów kwalifikowalnych można zaliczyć sumę zapłaconych rat kapitałowych, stanowiących część sumy rat leasingowych. Suma zapłaconych rat kapitałowych zaliczonych do kosztów kwalifikowalnych, we wszystkich złożonych przez Beneficjenta w ramach operacji *wnioskach o płatność*, nie może przekroczyć wartości netto przedmiotu umowy leasingu wskazanej na fakturze wystawionej przez zbywcę na rzecz finansującego. W przypadku leasingu do kosztów kwalifikowalnych nie zalicza się bowiem m.in. marży finansującego, kosztów refinansowania odsetek, opłat ubezpieczeniowych oraz podatku VAT.

*Uwaga:* W przypadku, gdy Beneficjent prowadzi księgowość, wówczas do *wniosku o płatność* powinien załączyć *wydruki elektroniczne z dokumentacji księgowej* lub *kopię z książki ewidencji środków trwałych.* Dokumenty te powinny zawierać stronę tytułową oraz strony obejmujące pozycje związane z realizacją operacji z dofinansowaniem w ramach PROW 2007-2013.

#### Wytyczne dotyczące zasad prowadzenia oddzielnego systemu rachunkowości *albo* korzystania z odpowiedniego kodu rachunkowości

Prowadzenie *oddzielnego systemu rachunkowości* albo *korzystanie z odpowiedniego kodu rachunkowego*, o których mowa w art. 75 ust. 1 lit. c pkt i) rozporządzenia nr 1698/2005, dotyczy zarówno Beneficjentów prowadzących księgi rachunkowe, jak również Beneficjentów, którzy na podstawie odrębnych przepisów nie są zobowiązani do prowadzenia ksiąg rachunkowych,

Beneficjenci prowadzący pełną ewidencję rachunkową (księgi rachunkowe) – pełną księgowość - zobowiązani są do złożenia *oświadczenia o wyodrębnieniu osobnych kont* albo *korzystaniu z odpowiedniego kodu rachunkowego w ramach prowadzonych ksiąg rachunkowych* w rozumieniu art. 75 ust. 1 lit. c pkt. i rozporządzenia nr 1698/2005 z dnia 20 września 2005 r. w sprawie wsparcia rozwoju obszarów wiejskich przez Europejski Fundusz Rolny na rzecz Rozwoju Obszarów Wiejskich (EFRROW), dla wszystkich transakcji związanych z operacją. Oświadczenie to składa się na formularzu opracowanym przez Agencję i udostępnionym na stronie internetowej ARiMR.

Powyższy wymóg oznacza konieczność prowadzenia odrębnej ewidencji, przez którą należy rozumieć ewidencję wyodrębnioną w ramach już prowadzonych przez daną jednostkę ksiąg rachunkowych, zgodnie z przepisami *ustawy z dnia 29 września 1994 r. o rachunkowości* (Dz. U. z 2009 r. Nr 152, poz. 1223, z późn. zm.). Oznacza to, że konieczne jest oddzielne prowadzenie kont, które pozwolą na identyfikację wszystkich transakcji związanych z realizowaną operacją.

Ewidencja ta, wyodrębniona w ramach prowadzonych ksiąg rachunkowych, polegać ma na:

- prowadzeniu w przedsiębiorstwie Beneficjenta polityki rachunkowości dokumentującej wprowadzenie oddzielnego systemu rachunkowości *albo* korzystania z odpowiedniego kodu rachunkowego dla księgowania transakcji związanych z operacją, w tym również Zakładowego Planu Kont dokumentującego prowadzenie oddzielnej ewidencji dla wszystkich transakcji związanych z operacją,
- dokonywaniu przez Beneficjenta w ramach prowadzonych ksiąg rachunkowych zapisów (księgowania) wszystkich transakcji związanych z operacją (w tym zaliczek), w tym również na odpowiednich kontach księgowych (syntetycznych i analitycznych).

<sup>12</sup> przed dniem wejścia w życie rozporządzenia Ministra Rolnictwa i Rozwoju Wsi z dnia 7 marca 2013 r. zmieniającego rozporządzenie w sprawie szczegółowych warunków i trybu przyznawania oraz wypłaty pomocy finansowej w ramach działania "Tworzenie i rozwój mikroprzedsiębiorstw" objętego Programem Rozwoju Obszarów Wiejskich na lata 2007 - 2013 (Dz. U, z 12 marca 2013r., poz.339)

Beneficienci, którzy na podstawie odrębnych przepisów nie są obowiązani do prowadzenia pełnej ewidencji rachunkowej (ksiąg rachunkowych)[1], zobowiązani są do przedłożenia wraz z *wnioskiem o płatność - Zestawienia faktur lub równoważnych dokumentów księgowych*  dotyczących operacji, na formularzu opracowanym i udostępnionym przez Agencję.

W przypadku, gdy dane zdarzenie powodujące poniesienie kosztów kwalifikowalnych nie zostało uwzględnione w oddzielnym systemie rachunkowości *albo* do jego identyfikacji nie wykorzystano odpowiedniego kodu rachunkowego *lub* nie zostało ujęte w zestawieniu faktur lub równoważnych dokumentów księgowych, kwota do wypłaty jest pomniejszana o 10%.

## *Przykład:*

Beneficjent złożył wraz z *wnioskiem o płatność* dwie faktury (X, Y) obejmujące koszty kwalifikowalne w wysokości: 10 000 zł (faktura X) i 20 000 zł (faktura Y). Poziom pomocy wynosi 50% kosztów kwalifikowalnych.

W przypadku spełnienia przez Beneficjenta obowiązku dotyczącego prowadzenia *oddzielnego systemu rachunkowości* albo *korzystania z odpowiedniego kodu rachunkowego,* o których mowa powyżej, kwota do refundacji wyniosłaby: 5 000 zł + 10 000 zł = 15 000 zł.

W przypadku natomiast, gdy:

- 1) Faktura X nie spełniałaby wymogu prowadzenia odrębnej ewidencji/kodu rachunkowego;
- 2) Faktura Y zostałaby zaewidencjonowana zgodnie z ww. wymogiem,

w stosunku do kosztów kwalifikowalnych poniesionych na podstawie faktury X będzie miała zastosowanie sankcja w wysokości 10% kwoty pomocy (tj. 5 000 zł x 10% = 500 zł).

W związku z powyższym Beneficjent otrzyma pomoc w wysokości 14 500 zł, tj. (5 000 zł – 500 zł) + 10 000 zł.

## 4.2 Dokumentowanie wykonanych robót budowlanych

W przypadku, gdy operacja obejmowała roboty budowlane uzyskanie refundacji wiąże się z koniecznością wykazania, iż w odniesieniu do niej uzyskano wszystkie wymagane prawem pozwolenia.

Jeśli realizowane w ramach operacji roboty budowlane wymagają pozwolenia na budowę, Beneficjent powinien również uzyskać *pozwolenie na użytkowanie obiektu budowlanego* albo zawiadomić właściwy organ o zakończeniu budowy. Zgodnie z obowiązującymi w tym zakresie przepisami prawa budowlanego, uzyskanie *pozwolenia na użytkowanie obiektu budowlanego* wymagane jest w sytuacji, jeśli:

- • w wydanym pozwoleniu na budowę właściwy organ nałożył na Beneficjenta taki obowiązek lub nałożył taki obowiązek innymi decyzjami, albo
- • właściwy organ stwierdził, że zgłoszony przez Beneficjenta obiekt budowlany został wykonany z naruszeniem warunków określonych w pozwoleniu na budowę, albo
- • przystąpienie do użytkowania obiektu budowlanego lub jego części nastąpiło przed wykonaniem wszystkich robót budowlanych.

Przedstawiana decyzja w ww. zakresie powinna być ostateczna, tj nie służy od niej odwołanie w trybie administracyjnym, co powinno być potwierdzone przez organ wydajacy decyzję (np. starostwo) adnotacją zamieszczona na egzemplarzu decyzji.

Do dokumentów wymaganych w przypadku operacji związanych z robotami budowlanymi należą także:

- • *Zawiadomienie właściwego organu o zakończeniu budowy, złożone co najmniej 21 dni przed zamierzonym terminem przystąpienia do użytkowania, jeżeli obowiązek taki wynika z przepisów prawa budowlanego lub właściwy organ nałożył taki obowiązek* wraz z:
	- *Oświadczeniem Beneficjenta, że w ciągu 21 dni od dnia zgłoszenia zakończenia robót właściwy organ nie wniósł sprzeciwu,* albo
	- *Zaświadczeniem wydanym przez właściwy organ, że nie wnosi sprzeciwu w przypadku, gdy zawiadomienie o zakończeniu robót budowlanych będzie przedkładane przed upływem 21 dni,*
	- gdy występują zadania już zakończone oraz dla których odrębne przepisy narzucają taki obowiązek;
- • *Pozwolenie wodnoprawne*  w przypadku, gdy wymagana była decyzja o zatwierdzeniu projektu prac geologicznych. Przedstawiony dokument powinien być ostateczny;
- • *Protokoły odbioru robót lub protokoły montażu lub rozruchu maszyn i urządzeń (jeżeli dotyczą) albo oświadczenie Beneficjenta o poprawnym wykonaniu robót budowlanych lub montażu lub rozruchu z udziałem środków własnych* (także w przypadku zakupu maszyn i urządzeń wymagających montażu albo rozruchu). Protokoły te mogą zostać sporządzone odrębnie lub zbiorczo dla każdej / kilku faktur(y) lub dokumentu/(ów) o równoważnej wartości dowodowej w sytuacji, gdy np. występuje ten sam wykonawca.

Jeżeli roboty lub montaż maszyn i urządzeń są wykonane z udziałem pracy własnej, Beneficjent zamiast protokołów odbioru robót lub montażu/rozruchu maszyn i urządzeń, będzie mógł załączyć *oświadczenie o poprawnym wykonaniu robót budowlanych lub montażu lub rozruchu z udziałem środków własnych*. W *oświadczeniu* tym należy podać opis zakresu i ilości robót (jakie roboty zostały wykonane oraz ile ich wykonano), zapis o użyciu do wykonania robót budowlanych materiałów budowlanych zakupionych wg. załączanych do *wniosku* faktur oraz o poprawnym wykonaniu robót.

W przypadku wystąpienia istotnych odstępstw od projektu budowlanego lub od decyzji o pozwoleniu na budowę (art. 36a ustawy Prawo budowlane z dnia 7 lipca 1994 r.13), lub gdy Beneficjent w trakcie realizacji prac zmieni system ich wykonania - przy czym nie wszystkie roboty budowlane w ramach projektu zostały zlecone do wykonania i jednocześnie nie zawarto aneksu do *umowy* - Beneficjent do *wniosku o płatność* będzie musiał załączyć *Kosztorys powykonawczy sporządzony metodą kalkulacji uproszczonej lub szczegółowej, w zależności od sposobu wykonywania robót budowlanych z podaniem podstawy wyceny oraz rysunki zamienne do projektu budowlanego*.

<sup>[1]</sup> tj. prowadzący wyłącznie księgi podatkowe (podatkową księgę przychodów i rozchodów, ryczałt ewidencjonowany, kartę podatkową)

<sup>13</sup> Dz. U. z 2010 r., Nr 243, poz. 1623 z późn. zm.

Jeśli Beneficjent zlecał wykonanie robót budowlanych, kosztorys zamienny powinien być wykonany metodą *kalkulacji uproszczonej.* W przypadku natomiast, gdy podjął się wykonania części lub całości robót we własnym zakresie, powinien dostarczyć kosztorys powykonawczy wykonany metodą *kalkulacji szczegółowej* wraz z zestawieniem zużytych materiałów wyliczony na podstawie wskaźników zużycia materiałów wykazanych w kosztorysie.

*Uwaga: Wprowadzone odstępstwa nie mogą wpłynąć na zmianę celu operacji określonego w umowie. Bez względu na rodzaj załączonego kosztorysu (uproszczony lub szczegółowy), w przypadku wystąpienia odstępstw należy do niego dołączyć rysunki zamienne do projektu budowlanego.*

Kosztorys powykonawczy wykonany metodą kalkulacji szczegółowej należy również przedstawić wraz z *wnioskiem o płatność* w sytuacji, gdy planowano zlecenie wykonania wszystkich robót budowlanych, a w trakcie ich realizacji zdecydowano, że część robót wykonana zostanie systemem gospodarczym lub mieszanym. W kosztorysie tym z kosztów robót budowlanych Beneficjent wydziela te ich składniki, które nie mogą stanowić kosztu kwalifikowalnego, np. koszt robocizny własnej wraz z narzutem kosztów pośrednich i zysku w zakresie wykonywanych robót.

W opisie technicznym zawierającym charakterystykę obiektu lub robót budowlanych należy dokładnie i jednoznacznie przedstawić, które składniki robót budowlanych zostały wykonane samodzielnie przez Beneficienta, wyszczególnić, które materiały budowlane kupował samodzielnie, w których robotach wykorzystywał własny sprzęt, itd. Do kosztorysu należy dołączyć zestawienie ilości zużytych materiałów wyliczone na podstawie kosztorysu powykonawczego.

W przypadku konieczności wydzielenia z kosztu robót budowlanych kosztu użytych materiałów budowlanych należy dołączyć zestawienie tych materiałów wyliczone na podstawie kosztorysu wykonanego metodą kalkulacji szczegółowej.

## 4.3 Dokumenty związane z podejmowaniem lub rozwijaniem działalności gospodarczej14 oraz inne, związane z realizowaną operacją

Od 01.01.2012 r., w związku z utworzeniem i funkcjonowaniem Centralnej Ewidencji i Informacji o Działalności Gospodarczej (CEIDG), Agencja nie wymaga od Beneficjentów, którzy podlegają wpisowi do *ewidencji działalności gospodarczej*, aby wraz z *wnioskiem o płatność* składali *Zaświadczenie o wpisie do Ewidencji Działalności Gospodarczej,* z podaniem przedmiotu wykonywanej działalności gospodarczej zgodnie z Polską Klasyfikacją Działalności (PKD). Fakt zarejestrowania działalności gospodarczej weryfikowany jest przez Agencję w oparciu o bazę CEIDG (dostępną z poziomu przeglądarki internetowej).

W przypadku, gdy Beneficjent prowadzi działalność podlegającą przepisom o systemie oświaty (np. szkołę, przedszkole) wraz z *wnioskiem o płatność* zobowiązany jest złożyć:

- • zaświadczenie o wpisie do ewidencji prowadzonej przez jednostkę samorządu terytorialnego obowiązaną do prowadzenia odpowiedniego typu szkół i placówek publicznych zgodnie z ustawą z dnia 7 września 1991 r*. o systemie oświaty* (Dz. U. z 2004 r. Nr 256, poz. 2572, z późn. zm.), wystawione nie wcześniej niż 3 miesiące przed złożeniem *wniosku o płatność* albo
- • kopię zezwolenia wydanego na podstawie art. 58 ust. 3 albo art. 59a ww. ustawy.

Należy jednak pamiętać, że w przypadku zmian dotyczących zarejestrowanej działalności pozarolniczej, przedsiębiorca zobowiązany jest niezwłocznie dokonać ich aktualizacji oraz o fakcie tym powiadomić oddział regionalny, w którym została zawarta *umowa przyznania pomocy.* Jedynie w przypadku świadczenia usług w zakresie *wynajmowania pokoi w budynku mieszkalnym, sprzedaży posiłków domowych i świadczenia innych usług związanych z pobytem turystów w gospodarstwie rolnym* (tzw. agroturystyki) Beneficjent nie musi rejestrować działalności gospodarczej. Zgodnie bowiem z art. 3 *ustawy* z dnia 2 lipca 2004 r. *o swobodzie działalności gospodarczej* (Dz. U. z 2010 r., Nr 220, poz. 1447 z późn. zm.), przepisy tej ustawy nie mają zastosowania m.in. do wykonywania działalności w ww. zakresie. Niemniej jednak fakt prowadzenia usług w tym zakresie Beneficjent zobowiązany jest zgłosić w urzędzie gminy, który prowadzi stosowną w tym zakresie ewidencję miejsc noclegowych w obiektach, w których mogą być świadczone usługi hotelarskie, innych niż hotele, motele, pensjonaty, kempingi, domy wycieczkowe, schroniska młodzieżowe, schroniska, pola biwakowe.

Do załączników wymaganych w omawianych działaniach*,* w przypadku świadczenia ww. rodzaju usług oraz prowadzenia działalności gospodarczej w zakresie usług turystycznych, należy kopia wypisu z ewidencji innych obiektów, o której mowa w art. 38 ust 3 *ustawy* z dnia 29 sierpnia 1997 r. *o usługach turystycznych15*. Powyższy dokument powinien być złożony wraz z *wnioskiem o płatność* ostateczną

*Uwaga:* Ewidencja ww. obiektów prowadzona jest przez wójta (burmistrza, prezydenta miasta) właściwego ze względu na miejsce świadczenia usług tzw. agroturystycznych.

Należy tutaj dodać, iż zgodnie z art. 21 ust. 1 pkt. 43 *ustawy o podatku dochodowym od osób fizycznych* (Dz. U. z 2010 r., Nr 51, poz. 307 z późn. zm.) *dochody uzyskane z tytułu wynajmu pokoi gościnnych, w budynkach mieszkalnych położonych na terenach wiejskich w gospodarstwie rolnym, osobom przebywającym na wypoczynku oraz dochody uzyskane z tytułu wyżywienia tych osób, jeżeli liczba wynajmowanych pokoi nie przekracza 5* są wolne od podatku dochodowego.

<sup>14</sup> Działalność podejmowana oznacza sytuację, w której Wnioskodawca nie posiadał statusu przedsiębiorcy (tj. nie miał zarejestrowanej działalności gospodarczej) na dzień złożenia wniosku o przyznanie pomocy, natomiast zamierzał ją uruchomić w związku z realizowaną operacją. Działalność rozwijana oznacza sytuację, w której Wnioskodawca na dzień złożenia wniosku o przyznanie pomocy posiadał status przedsiębiorcy (tj. miał

zarejestrowaną działalność gospodarczą) i planował inwestycje związane z zarejestrowanym już rodzajem działalności (PKD) lub rozwój swojej działalności gospodarczej o nową branżę (dodanie nowego kodu PKD).

<sup>15</sup> Dz. U. z 2004 r., Nr 223, poz. 2268, z późn. zm.

W przypadku, gdy w ramach prowadzonej działalności Beneficjent świadczy usługi polegające na udostępnianiu miejsc noclegowych w obiektach hotelarskich (tj. w hotelach, motelach, pensjonatach, kempingach, domach wycieczkowych, schroniskach młodzieżowych, schroniskach, polach biwakowych), do *wniosku o płatność* ostateczną należy dołączyć decyzję określającą kategorię obiektu hotelarskiego, nadaną na podstawie art. 38 ust. 1 i 2 ww. ustawy z dnia 29 sierpnia 1997 r.

*Uwaga:* Marszałek Województwa właściwy ze względu na miejsce położenia obiektu hotelarskiego dokonuje zaszeregowania obiektów hotelarskich do poszczególnych rodzajów, nadaje im kategorię oraz prowadzi ewidencję tych obiektów, z wyjątkiem dokonywania zaszeregowania pól biwakowych i prowadzenia ich ewidencji. Należy to bowiem do kompetencji wójta (burmistrza, prezydenta miasta) właściwego ze względu na miejsce ich położenia.

Jeśli obowiązujące przepisy prawa nakładają na Beneficjenta obowiązek uzyskania w odniesieniu do projektu *innych pozwoleń lub licencji niezbędnych do rozpoczęcia prowadzenia działalności gospodarczej,* należy je obowiązkowo załączyć wraz z pierwszym (w przypadku operacji 2-etapowych) lub ostatecznym *wnioskiem o płatność* (w przypadku operacji 1-etapowych)*.* 

W przypadku rozwijania w ramach operacji działalności transportowej, Beneficjent załącza wydane przez właściwy organ udzielający licencji *zaświadczenie z rejestru wydanych licencji na usługi transportowe, potwierdzające aktualny stan związany z zakupem nowych pojazdów samochodowych*.

W przypadku natomiast działalności związanej z wytwarzaniem produktów energetycznych z biomasy<sup>16</sup> Beneficjent zobowiązany jest przedstawić wraz z *wnioskiem płatność wpis do rejestru przedsiębiorców wytwarzających lub magazynujących biokomponenty*.

*Uwaga:* Do obrotu mogą zostać wprowadzone wyłącznie biokomponenty spełniające wymagania jakościowe potwierdzone świadectwem jakości wydanym przez akredytowane jednostki certyfikujące, wymienione w rozporządzeniu *Ministra Rolnictwa i Rozwoju Wsi z dnia 6 stycznia 2004 r. w sprawie określenia akredytowanych jednostek certyfikujących oraz akredytowanych laboratoriów badawczych* (Dz. U. z 2004 r., Nr 2, poz. 12 z późn. zm.).

Dokumenty potwierdzające spełnienie *wymagań weterynaryjnych, sanitarnych, w zakresie ochrony środowiska, a także dotyczących warunków zdrowotnych żywności i żywienia oraz warunków ochrony zwierząt* dołączane są do *wniosku o płatność* wyłącznie w odniesieniu do zakresu realizowanej operacji – jeżeli wymagają tego obowiązujące przepisy prawa krajowego.

W przypadku zakupu ciągników oraz środków transportu objętych współfinansowaniem, jeżeli wymagają tego odrębne przepisy prawa, należy dołączyć potwierdzoną za zgodność z oryginałem kopię *dowodu rejestracyjnego.*

Jeżeli realizowana operacja dotyczy działalności związanej z wytwarzaniem biogazu rolniczego *lub* energii elektrycznej z biogazu rolniczego, Beneficjent powinien przedstawić następujące dokumenty:

- • weterynaryjny numer identyfikacyjny działalności nadzorowanej, który nadawany jest przez powiatowego lekarza weterynarii. Numer ten jest wymagany dla wszystkich biogazowni rolniczych, nawet jeżeli substratami będą jedynie uprawy rolne (numer ten nadawany jest zgodnie z rozporządzeniem MRiRW z dnia 16.10.2008 r. w sprawie sposobu ustalania weterynaryjnego numeru identyfikacyjnego - Dz. U. Nr.193, poz.1193, po stwierdzeniu, czy zakład spełnia wymagane warunki),
- • *umowę z właścicielem sieci przesyłowej na przyłączenie do sieci* (gazowej, cieplnej lub elektrycznej) lub *umowę z właścicielem sieci przesyłowej na sprzedaż energii lub biogazu rolniczego,*
- dokument potwierdzający wpis do rejestru przedsiębiorstw energetycznych i rejestru rolników zajmujących się wytwarzaniem biogazu rolniczego prowadzonego przez prezesa Agencji Rynku Rolnego, lub
- • koncesję na wytwarzanie biogazu rolniczego, lub energii z biogazu rolniczego.

# IV. Zobowiązania Beneficjenta w okresie związania celem

Dokonanie wypłaty pomocy nie kończy okresu współpracy Beneficjenta z Agencją, który, zgodnie z *umową przyznania pomocy* jest zobligowany do spełnienia określonych zobowiązań w ramach tzw. 5-letniego okresu związania celem, liczonego:

- **1.** od dnia przyznania pomocy, tj. podpisania *umowy przyznania pomocy*, w przypadku zobowiązań dotyczących m.in.:
	- • osiągnięcia i zachowania celu operacji,
	- • wykonywania rodzaju działalności gospodarczej, której służyła realizacja operacji lub której prowadzenie stanowiło warunek przyznania pomocy, wg PKD, bez zmiany miejsca realizacji operacji, jak również świadczenia usług w zakresie *wynajmowania pokoi w budynku mieszkalnym, sprzedaży posiłków domowych i świadczenia innych usług związanych z pobytem turystów w gospodarstwie rolnym,*
	- • informowania o oferowanych usługach (z podaniem danych teleadresowych umożliwiających kontakt z Beneficjentem) *przez okres od dnia złożenia wniosku o płatność ostateczną, do dnia upływu 5 lat od dnia przyznania pomocy (tj. podpisania umowy przyznania pomocy)* – w przypadku inwestycji związanych z podjęciem lub prowadzeniem działalności związanej z *wynajmowaniem pokoi w budynku mieszkalnym oraz sprzedażą posiłków domowych lub świadczeniem innych usług związanych z pobytem turystów w gospodarstwie rolnym*, w sposób określony przez Agencję w *umowie,* na stronach internetowych:
		- ° Beneficjenta, lub
		- ° jednostek samorządu terytorialnego, lub
		- ° organizacji turystycznych, lub
		- ° innych niż wymienione powyżej, które zawierają informacje o ofercie usług turystycznych.
		- Powyższy obowiązek dotyczy wyłącznie Beneficjentów, którzy złożyli *wnioski o przyznanie pomocy* od dnia 03.09.2011 r.

<sup>16</sup> działalność regulowana w rozumieniu przepisów ustawy z dnia 2 lipca 2004 r. *o swobodzie działalności gospodarczej* (Dz. U. z 2004 r. , Nr 173, poz. 1807, z późn. zm.)

- • umożliwienia przeprowadzenia wizytacji w miejscu realizacji operacji oraz kontroli związanych z przyznaną pomocą oraz obecności i uczestnictwa osobistego albo osoby upoważnionej przez Beneficjenta w trakcie wizytacji i kontroli,
- informowania Agencji o okolicznościach mogących mieć wpływ na wykonanie umowy,
- przestrzegania ograniczeń w zakresie nieprzenoszenia prawa własności lub posiadania (z wyłączeniem zdarzeń związanych ze świadczeniem usług wynajmu lub dzierżawy dóbr w ramach wykonywanej działalności gospodarczej objętej operacją), nabytych dóbr, wybudowanych, przebudowanych, wyremontowanych w połączeniu z modernizacją budynków i obiektów budowlanych, na które została przyznana i wypłacona pomoc oraz ich wykorzystywania zgodnie z przeznaczeniem i celem operacji, z wyłączeniem stosowania czasowego przenoszenia własności na zabezpieczenie wierzytelności jako formy zabezpieczeń kredytów/pożyczek udzielanych na realizację operacji,
- eksponowania w miejscu realizacji operacji lub siedzibie Beneficjenta tablicy informacyjnej<sup>17</sup> o finansowaniu ze środków Unii Europejskiej operacji, której całkowity koszt przekracza 50 000 EURO, przeliczany po kursie złotego, podawanym w stosownym rozporządzeniu Prezesa Rady Ministrów. Od 1 stycznia 2012 r. kurs ten wynosi 4,0196 zł18. Oznacza to, iż ww. kwota wynosi obecnie 200 980 zł (okres od którego liczone jest ww. zobowiązanie, jak również pozostałe zobowiązania Beneficjenta określa szczegółowo podpisana z Agencją *umowa*).
- **2.** od dnia dokonania przez Agencję płatności *ostatecznej,* w przypadku zobowiązania dotyczącego przechowywania dokumentów związanych z przyznaną pomocą, z tym, iż w odniesieniu do operacji obejmujacych: wyłącznie inwestycje polegające na nabyciu rzeczy będących przedmiotem leasingu - termin ten liczony jest od dnia, w którym po raz

pierwszy w ramach danej operacji zostały zrefundowane koszty kwalifikowalne wynikające z *wykonania umowy leasingu.* inwestycje polegające, jak i niepolegające na nabyciu rzeczy będących przedmiotem leasingu - termin liczony jest od dnia, w którym

w ramach operacji zostały zrefundowane wszystkie koszty kwalifikowalne (z wyjątkiem rat zapłaconych z tytułu wykonania umowy leasingu, nieprzekraczające ceny netto nabycia rzeczy) oraz koszty ogólne.

Z *umowy* wynika również obowiązek złożenia ankiety monitorującej, na podstawie której badane będą efekty realizacji Programu. Oznacza to, iż Beneficjenci omawianych działań powinni złożyć we właściwym oddziale regionalnym Agencji wypełniony formularz ankiety monitorującej w terminie do dnia 31 stycznia drugiego roku kalendarzowego liczonego od roku otrzymania płatności ostatecznej. Oznacza to, że jeżeli Beneficjent otrzymał refundację w lipcu 2013 roku, to ankietę należy złożyć za rok 2014, najpóźniej do 31 stycznia 2015roku.

Beneficjent zobowiązuje się także do udzielenia, na pisemną prośbę Agencji w przedostatnim roku związania celem, informacji o efektach zrealizowanej operacji.

*Uwaga:* Beneficjenci działania 413\_311 zobowiązani są również składać ankietę monitorującą do LGD, która dokonała wyboru realizowanej przez nich operacji do finansowania, pod warunkiem jednak, że LGD wezwie ich do złożenia powyższego formularza.

Omówione w tym opracowaniu wymogi wynikają bezpośrednio z postanowień przytoczonych w nim aktów prawnych oraz *umowy przyznania pomocy.* Każdy Beneficjent podpisując *umowę* powinien brać pod uwagę nie tylko wymogi, jakie należy spełnić składając *wnioski o płatność*, ale także zobowiązania, których realizację Agencja będzie mogła sprawdzić w okresie związania celem.

## V. Przyczyny utraty prawa do całości lub części przyznanego wsparcia

Agencja może wypowiedzieć *umowę* m.in. w przypadku, gdy Beneficjent:

- • nie rozpoczął realizacji operacji do końca terminu złożenia *wniosku o płatność* wyznaczonego w *umowie przyznania pomocy,*
- nie złożył wniosku o płatność w wyznaczonym w *umowie* terminie, z uwzględnieniem sytuacji, że Agencja ma obowiązek wzywać Beneficjenta dwukrotnie do złożenia *wniosku* w kolejnych wyznaczonych terminach,

*Uwaga:* Złożenie *wniosku o płatność* pośrednią / ostateczną po upływie terminów 24 / 36 miesięcy, określonych w § 3 ust. 3 rozporządzenia Ministra Rolnictwa i Rozwoju Wsi dla działania 311 lub dołączenie do niego załączników w postaci faktur czy też dokumentów o równoważności dowodowej, których data sporządzenia będzie przekraczała ww. terminy, skutkować może całkowitą bądź częściową korektą kwoty do wypłaty albo odmową wypłaty pomocy i wypowiedzeniem przez Agencję *umowy przyznania pomocy.*.

- • odstąpił od realizacji operacji lub zobowiązań wynikających z umowy po wypłacie pomocy, oraz zażądać zwrotu nienależnie lub nadmiernie pobranej kwoty pomocy w sytuacji, gdy Beneficjent m.in.:
- • nie osiągnął lub nie zachował celu operacji,
- • zrezygnował z realizacji operacji,
- • rozpoczął operację przed dniem, w którym został złożony wniosek o przyznanie pomocy, z wyłączeniem kosztów ogólnych, które mogą być ponoszone nie wcześniej niż od dnia 1 stycznia 2007 roku,
- • złożył podrobione, przerobione, nierzetelne lub stwierdzające nieprawdę dokumenty lub oświadczenia, mające wpływ na przyznanie lub wypłatę pomocy,
- • nie spełnił co najmniej jednego ze zobowiązań umownych, czy też innych władczych rozstrzygnięć uprawnionych organów państwowych lub orzeczeń sądowych stwierdzających popełnienie przez Beneficjenta czynów zabronionych odrębnymi przepisami.

<sup>17</sup> Wzory tablic znajdują się w *Księdze wizualizacji znaku Programu Rozwoju Obszarów Wiejskich na lata 2007-2013*, udostępnionej na stronach internetowych ARiMR (www.arimr.gov.pl) oraz MRiRW (www.minrol.gov.pl).

<sup>18</sup> Zgodnie z rozporządzeniem Prezesa Rady Ministrów z dnia 16 grudnia 2011 r. w sprawie średniego kursu złotego w stosunku do euro stanowiącego podstawę przeliczenia wartości zamówień publicznych (Dz. U. z 2011 r., Nr 282, poz. 1650)

*Uwaga:* Należy przypomnieć, iż jeśli Beneficjent nie uwzględnił poniesionych kosztów w oddzielnym systemie rachunkowości *albo* do ich identyfikacji nie wykorzystał odpowiedniego kodu rachunkowego *albo* nie ujął tych kosztów w zestawieniu faktur lub równoważnych dokumentów księgowych (jeżeli nie jest zobowiązany do prowadzenia ksiąg rachunkowych), Agencja pomniejszy kwotę pomocy do wypłaty o 10%.

Kwota do wypłaty może również zostać pomniejszona o kwotę stanowiącą różnicę pomiędzy kwotą wnioskowaną przez Beneficjenta we *wniosku o płatność*, a kwotą obliczoną przez Agencję na podstawie prawidłowo poniesionych kosztów kwalifikowalnych w przypadku, gdy w trakcie rozpatrywania *wniosku o płatność* okaże się, że wnioskowana przez Beneficjenta w ww. *wniosku* kwota pomocy będzie wyższa o więcej niż 3% od kwoty obliczonej przez Agencję i jednocześnie Agencja nie uzna uzasadnienia Beneficjenta, że nie ponosi winy za włączenie niekwalifikującej się kwoty do kwoty pomocy wnioskowanej we *wniosku*.

## VI. Siła wyższa

W przypadku niewykonania co najmniej jednego ze zobowiązań wymienionych w *umowie przyznania pomocy* – z powodu zaistnienia okoliczności o charakterze siły wyższej lub wyjątkowych okoliczności – określonych w przepisach wspólnotowych19 lub w rozporządzeniu wykonawczym dla działania 311, Beneficjent zostaje całkowicie lub częściowo zwolniony przez Agencję z wykonania tego zobowiązania. Może również – za zgodą Agencji – zmienić termin realizacji tego zobowiązania. W tym celu należy złożyć w Oddziale Regionalnym ARiMR pisemny wniosek, zawierający opis sprawy wraz z uzasadnieniem oraz niezbędnymi dokumentami, w terminie 10 dni roboczych od dnia, w którym Beneficjent lub upoważniona przez niego osoba są w stanie dokonać czynności złożenia takiego wniosku.

Kategoriami siły wyższej lub wyjątkowymi okolicznościami wg przepisów Unii Europejskiej są:

- śmierć Beneficjenta;
- długotrwała niezdolność Beneficjenta do wykonywania zawodu;
- • wywłaszczenie dużej części gospodarstwa, jeśli takiego wywłaszczenia nie można było przewidzieć w dniu podjęcia zobowiązania;
- • katastrofa naturalna poważnie dotykająca grunty gospodarstwa;
- wypadek powodujący zniszczenie budynków dla zwierząt gospodarskich;
- • choroba epizootyczna dotykająca część lub całość należącego do rolnika żywego inwentarza.

Do pozostałych kategorii siły wyższej lub wyjątkowych okoliczności, określonych w przepisach krajowych, tj. w rozporządzeniu wykonawczym dla działania 311, w przypadku wystąpienia których nie jest wymagany zwrot całości lub części pomocy należą:

- • wywłaszczenie części nieruchomości związanej z operacją, jeśli takiego wywłaszczenia nie można było przewidzieć w dniu zawarcia *umowy;*
- katastrofa naturalna powodująca trwałe uszkodzenie nieruchomości lub obiektów będących przedmiotem operacji;
- • wypadek lub awaria skutkująca zniszczeniem budynku, budowli lub innego mienia w stopniu uniemożliwiającym ich dalsze używanie zgodnie z założonym celem operacji;
- kradzież mienia będącego przedmiotem operacji, z wyłączeniem kradzieży, która nastąpiła na skutek niezachowania należytej staranności przez Beneficjenta.
- • przeniesienie przez Beneficjenta, za zgodą Agencji, w okresie 5 lat od dnia przyznania pomocy, własności lub posiadania przedsiębiorstwa albo jego części objętych realizacją inwestycji w ramach operacji lub przeniesienie własności lub posiadania nabytych dóbr objętych operacją, jeżeli przeniesienie to nastąpi na rzecz podmiotu, który spełnia warunki przyznania i wypłaty pomocy i przejmie zobowiązania dotychczasowego Beneficjenta;
- zmiana, za zgodą Agencji, w okresie 5 lat od dnia przyznania pomocy, przeznaczenia nabytych przez Beneficjenta dóbr, wyremontowanych lub wybudowanych budynków lub budowli w całości lub w części, jeżeli nowy sposób ich wykorzystania nie naruszy celów i zakresu działania.

<sup>19</sup> art. 47 Rozporządzenia Komisji (WE) nr 1974/2006 z dnia 15 grudnia 2006 r. *ustanawiającego szczegółowe zasady stosowania rozporządzenia Rady (WE) nr 1698/2005 w sprawie wsparcia rozwoju obszarów wiejskich przez Europejski Fundusz Rolny na rzecz Rozwoju Obszarów Wiejskich (EFRROW)* – Dz.Urz. L 368/15 z 23.12.2006 r.

# WYKAZ DOKUMENTÓW, KTÓRE BĘDĄ AKCEPTOWANE W TRAKCIE AUTORYZACJI PŁATNOŚCI:

- 1. Faktury (dawniej faktura VAT),
- 2. Faktury z adnotacją "samofakturowanie" (dawniej faktura VAT RR),
- 3. Faktury z adnotacją "metoda kasowa" (dawniej faktura VAT MP),
- 4. Faktura z adnotacją "procedura marży towary używane" (dawniej faktura VAT Marża),
- 5. Rachunki,
- 6. Faktury korygujące (wraz z fakturami, których dotyczą),
- 7. Noty korygujące (wraz z dokumentami, których dotyczą),
- 8. Dokumenty celne (wraz z dowodami zakupu, których dotyczą),
- 9. Umowy zlecenia, o dzieło oraz inne umowy cywilnoprawne, jeżeli koszty z nimi związane mogą być kosztami kwalifikowalnymi, wraz z załączonym dokumentem potwierdzającym poniesienie wydatku. Do umów zlecenia oraz o dzieło, jeżeli zostały zawarte z osobami fizycznymi nie prowadzącymi działalności gospodarczej, należy dołączyć rachunek określający wysokość podatku dochodowego oraz dokument stwierdzający istnienie obowiązku podatkowego (np. kopia deklaracji PIT-4) wraz z dowodem zapłaty podatku, a także dokument wskazujący wysokość składek na ubezpieczenia społeczne i zdrowotne (np. kopia załącznika do ZUS/DRA) wraz z dowodem ich zapłaty,
- 10. Dokumenty, które mogą być sporządzone na udokumentowanie zapisów w dokumentacji księgowej dotyczących niektórych kosztów (wydatków), zaopatrzone w datę i podpisy osób, które bezpośrednio dokonały wydatków (dowody wewnętrzne), określające: przy zakupie – nazwę towaru oraz ilość, cenę jednostkową i wartość, a w innych przypadkach – przedmiot operacji gospodarczych i wysokość kosztu (wydatku) –– na zasadach określonych w § 14 Rozporządzenia Ministra Finansów z dnia 26 sierpnia 2003 r. *w sprawie prowadzenia podatkowej księgi przychodów i rozchodów* (Dz. U. 2003 nr 152 poz. 1475 z późn. zm.).

Zmiany dokumentów wskazanych w pkt 1-4 wynikają z nowelizacji r*ozporządzenia Ministra Finansów z dnia 28 marca 2011 r. w sprawie zwrotu podatku niektórym podatnikom, wystawiania faktur, sposobu ich przechowywania oraz listy towarów i usług, do których nie mają zastosowania zwolnienia od podatku od towarów i usług* i obowiązują od 01.01.2013 r. Zgodnie z ww. przepisami ww. faktury muszą zawierać stosowne adnotacje. Natomiast nie ma obligatoryjnych wymagań do wskazywania na fakturach oznaczeń typu RR, MP lub Marża. Oznaczenia te mogą być stosowane (jak dotychczas) ale nie są wymagane przepisami prawa.

## W przypadku, gdy przedmiot umowy został nabyty poprzez leasing:

- **1.** Faktury wystawione przez finansującego na rzecz Beneficjenta wraz z dowodami zapłaty rat leasingowych, lub
- **2.** Noty obciążeniowe wystawione przez finansującego na rzecz Beneficjenta wraz z dowodami zapłaty w takim przypadku do *wniosku o płatność* pośrednią w ramach którego po raz pierwszy rozliczane będą koszty leasingu należy dołączyć także fakturę wystawioną przez finansującego na rzecz Beneficjenta na całkowitą kwotę przedmiotu leasingu,
- **3.** Dokumenty potwierdzające przeniesienie prawa własności (np. dokumenty potwierdzające zapłatę wartości rezydualnej przedmiotu umowy leasingu) – należy dołączyć do *wniosku o płatność*, w ramach którego rozliczana będzie ostatnia rata leasingu.

**Europejski Fundusz Rolny na rzecz Rozwoju Obszarów Wiejskich: Europa inwestująca w obszary wiejskie Publikacja opracowana przez Agencję Restrukturyzacji i Modernizacji Rolnictwa Publikacja współfinansowana ze środków Unii Europejskiej w ramach pomocy technicznej Instytucja wdrażająca Agencja Restrukturyzacji i Modernizacji Rolnictwa Instytucja Zarządzająca Programem Rozwoju Obszarów Wiejskich na lata 2007-2013 Minister Rolnictwa i Rozwoju Wsi**

# ISBN 978-83-63774-12-7